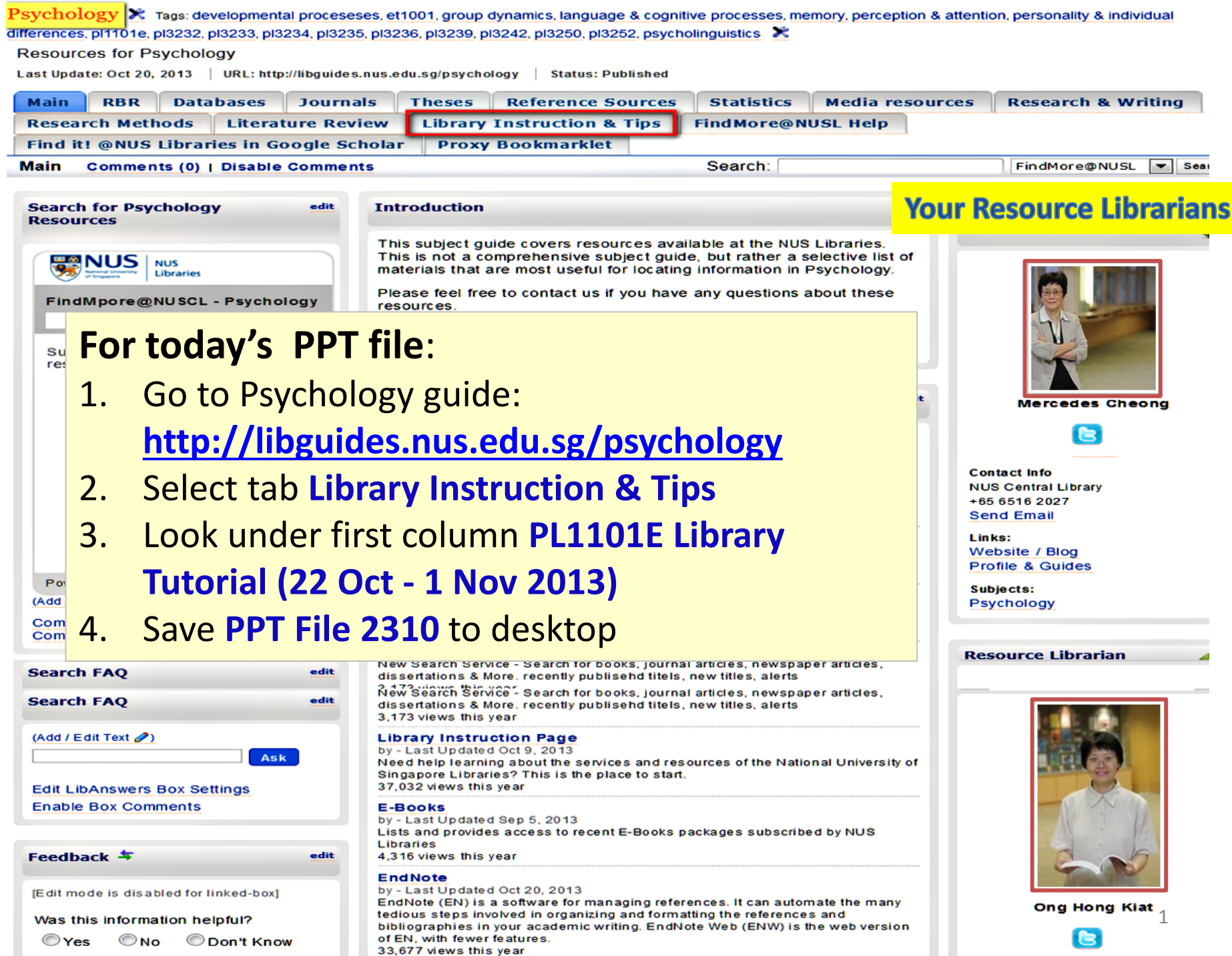

# PL1101E Library Tutorial

**The Milgram Experiment** 

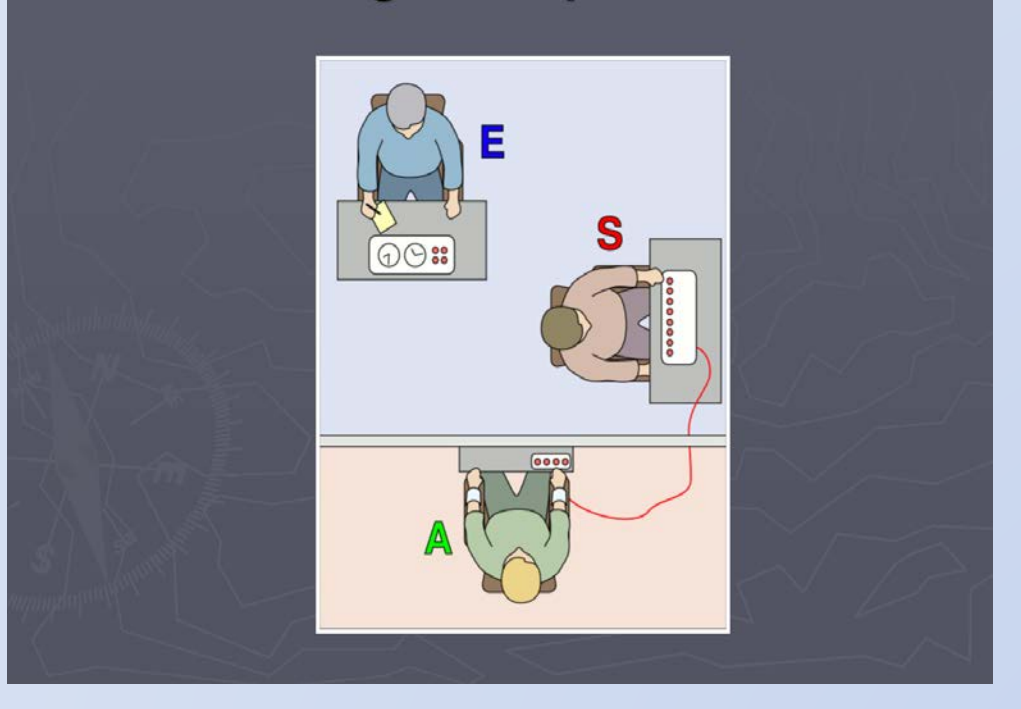

### By Social Sciences Resource team NUS Libraries

## Learning Outcomes

- Understand the process of finding articles on a topic
- Search library books and journal articles in:
	- <sup>o</sup> **FindMore**
	- <sup>o</sup> **PsycINFO**

# **Outline**

- **Sources for Research**
- Known Item Search
	- o FindMore
- Topic Search
	- o FindMore
	- o PsycINFO
- Export Results to EndNote & Cite (Demo)
- Tips

# Sources for research

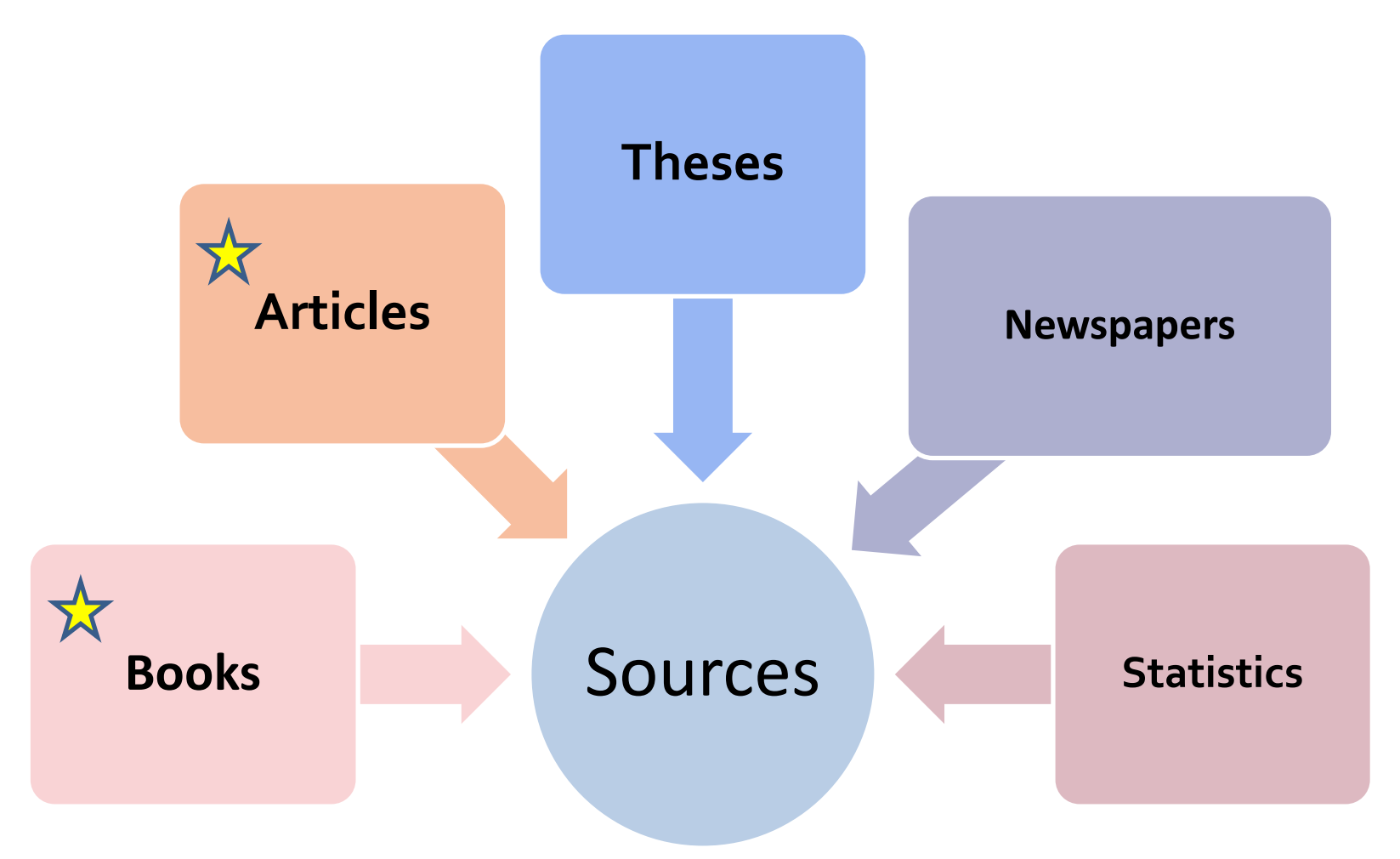

# Sample References

### *Book*

Zimbardo, Philip G. (2009). *Psychology : core concepts*. Boston : Pearson/Allyn and Bacon.

### *Book Chapter*

Miller, A. G. (2004). What can the Milgram obedience experiments tell us about the Holocaust? Generalizing from the social psychology laboratory. In A. G. Miller (Ed.), *The social psychology of good and evil* (pp. 193–237). New York: Guilford Press.

### *Journal Article*

Milgram, S. (1963). Behavioral study of obedience. *Journal of Abnormal and Social Psychology*, *67(4),* 371–378. doi:10.1037/h0040525

## Search for Known items

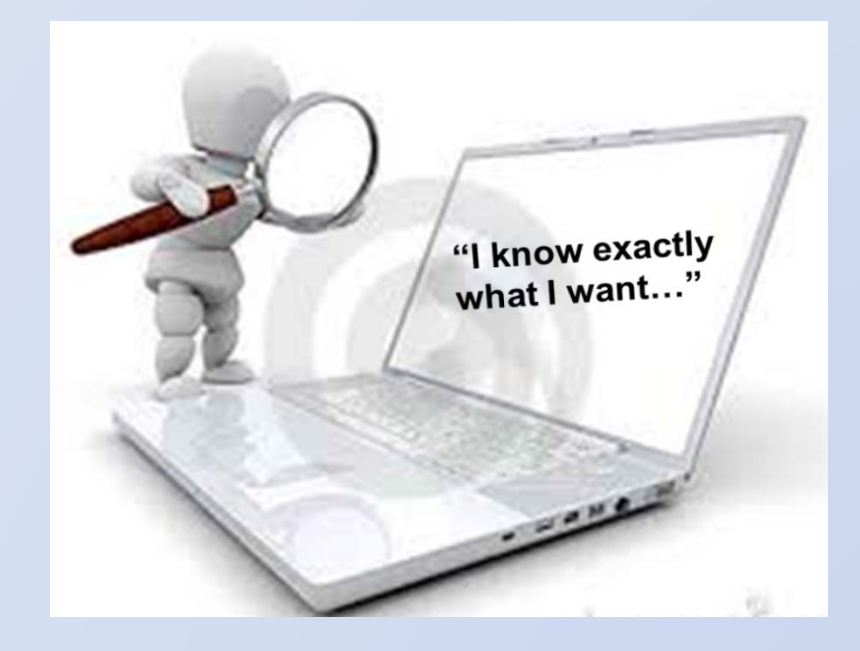

# FindMore vs. LINC

#### **FINDMORE LINC** • **Searches LINC & more** • **Good for known item search** • **Covers books, eBooks, journal**  • **Covers books, DVDs, music scores articles, newspaper articles,**  • **Cannot be used to search for online thesis & more journal or newspaper articles** • **Used for broad searching FINDMORE** LINC **E-RESOURCES DATABASES RBR EXAM PAPERS** FindMore@NUSL<sup>@</sup> Search library catalogue and more Everything **C** Books **C** Articles  $\circ$ Exclude: Newspaper articles + Book reviews **Advanced Search >**

## Search this article in FindMore

Milgram, S. (1963). Behavioral study of obedience. *Journal of Abnormal and Social Psychology, 67 (4)*, 371–378.

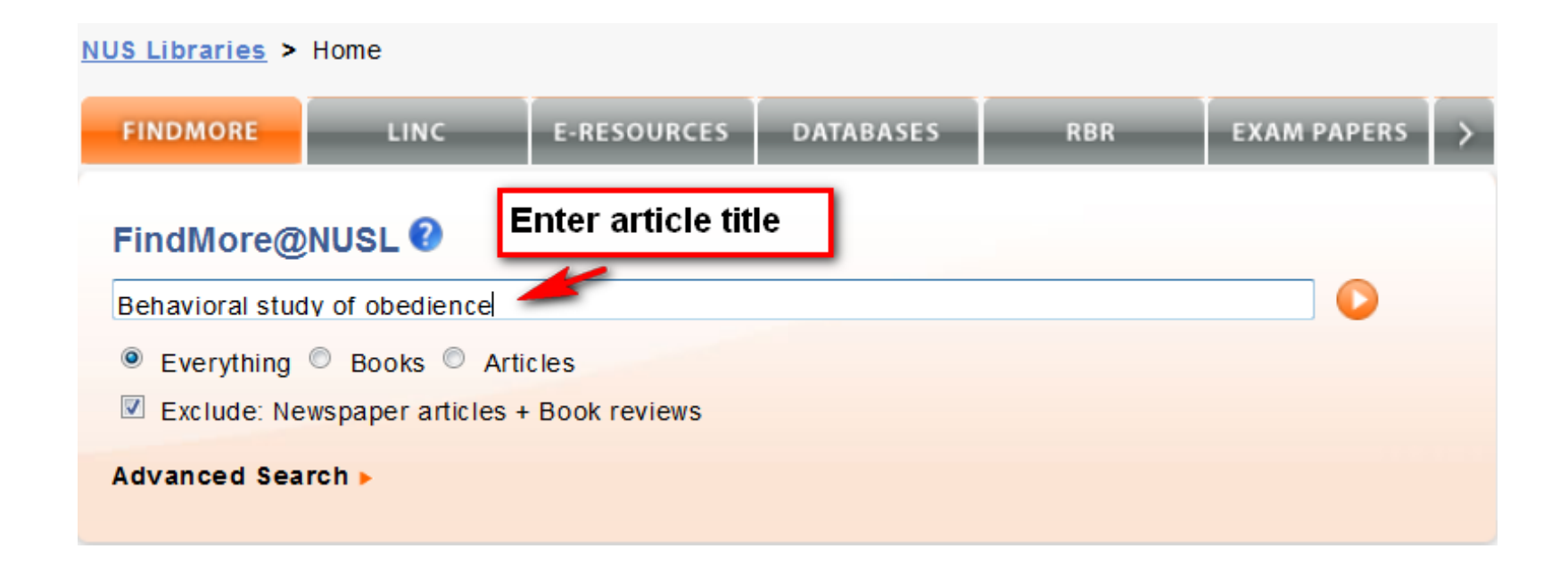

### Article Search in FindMore

**NUS Libraries**  Check Loan Record | LINC | E-Resources List | Contact Us | Help | About | Feedback | English

Behavioral study of obedience.

Search Advanced Search

C Keep search refinements <sup>O</sup> New search

Search Results: Your search for Behavioral study of obedience. returned 9,635 results

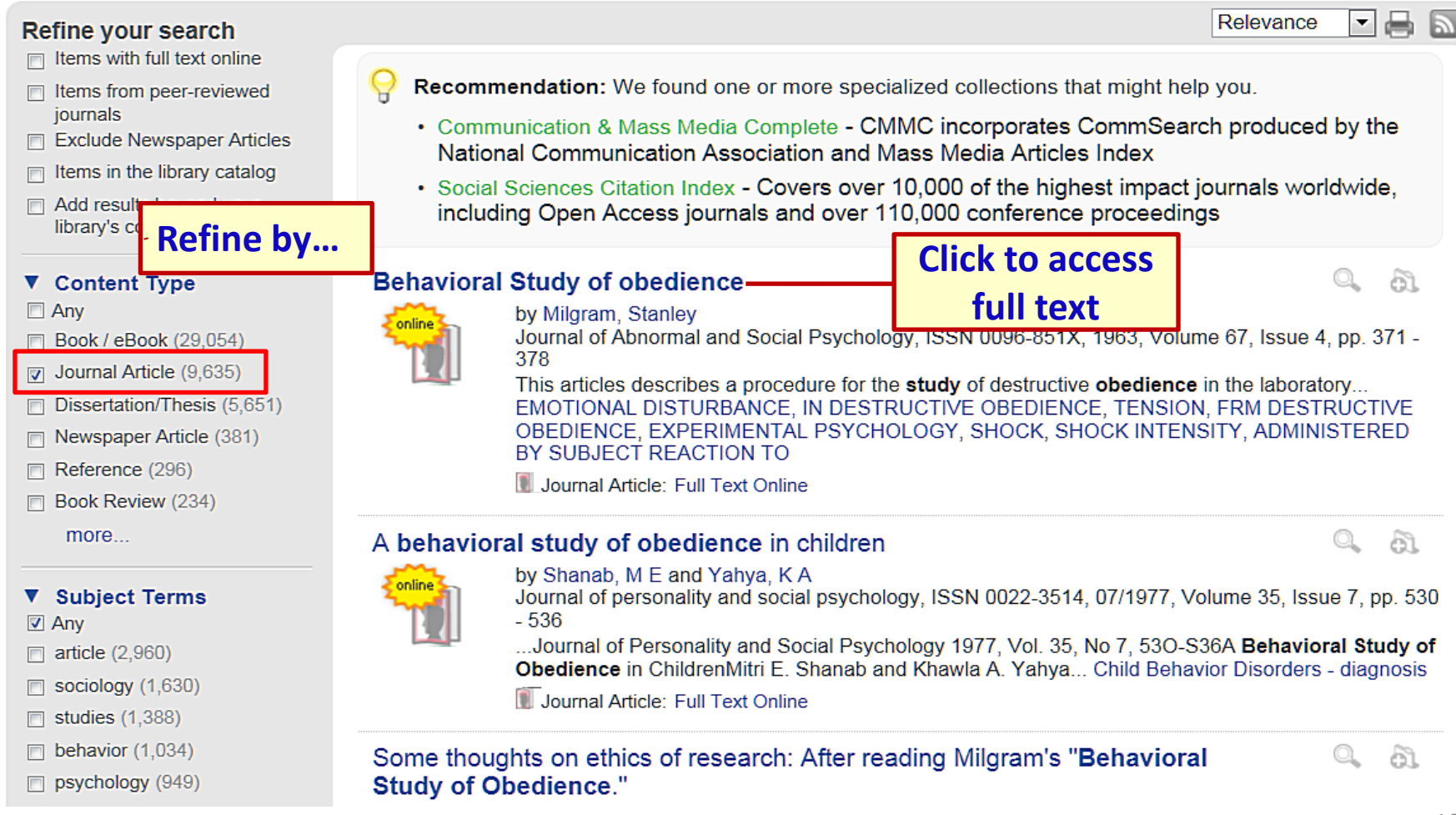

 $\mathbf{r}$ 

## Full Text

Missing article? Need more sources? Get additional resources or Need help? Ask us!

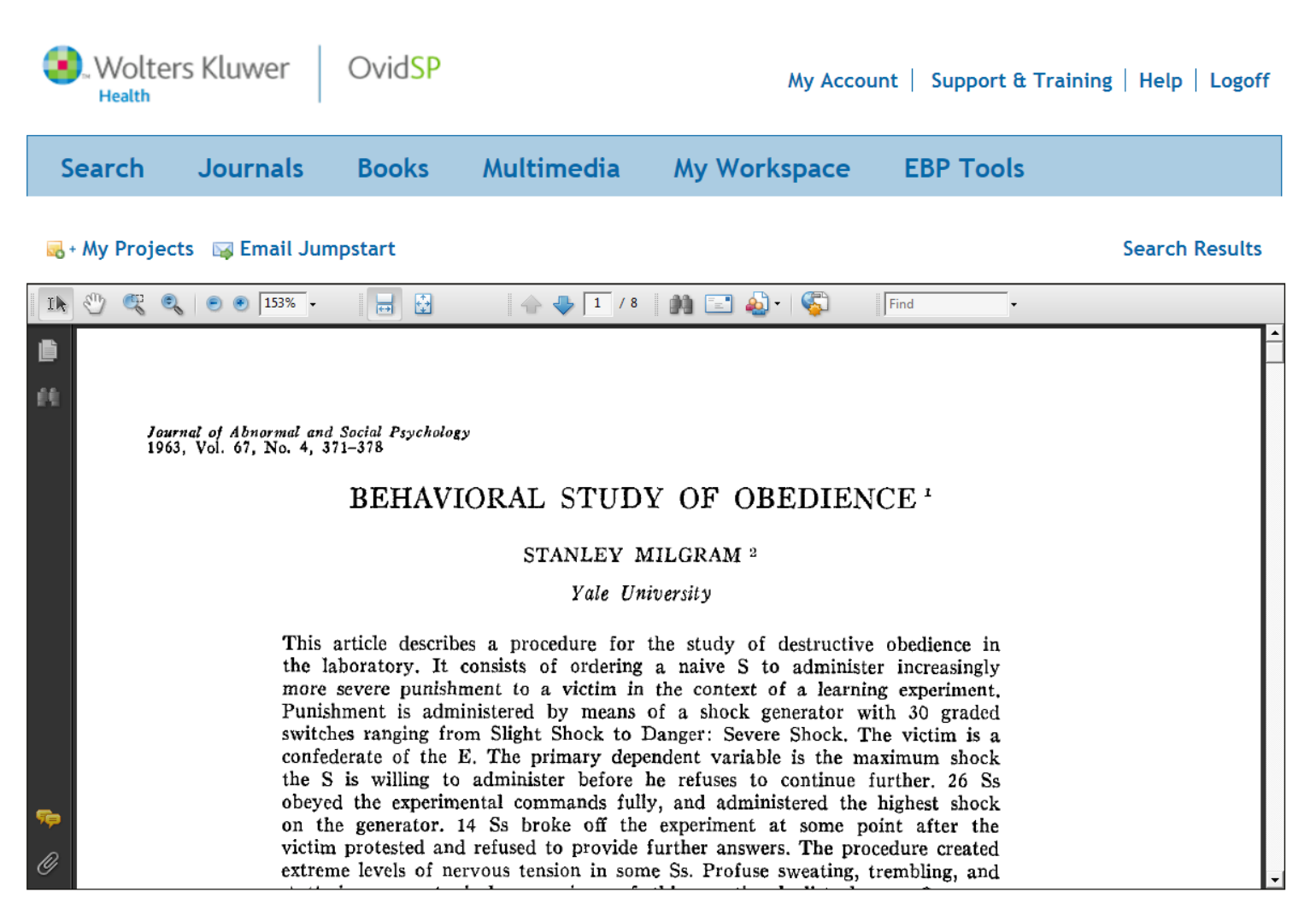

# Topic Search in FindMore

**Milgram's Study on Obedience** 

1. Find **books** on **Milgram's study 2.** Find **articles** on **replication** of **Milgram's experiment** in recent times

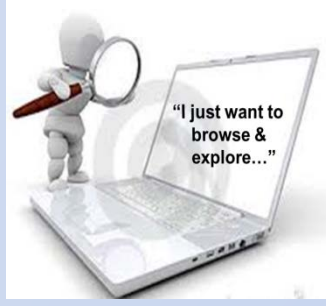

## Where to start searching?

### **Search options When to use**

### Subject databases e.g. **PsycINFO**

- **FindMore FindMore FindMore FindMore FindMore FindMore FindMore FindMore** search to see what is available
	- Need only a few full text articles
	- Doing a literature review
	- Looking for more **focused** results
	- Need a **specific filter/limit** for searching e.g. peer-reviewed journals, research methodology

**More details:**

**<http://libguides.nus.edu.sg/content.php?pid=227106&sid=1889246>**

## Find books on Milgram study in [FindMore](http://libportal.nus.edu.sg/frontend/index)

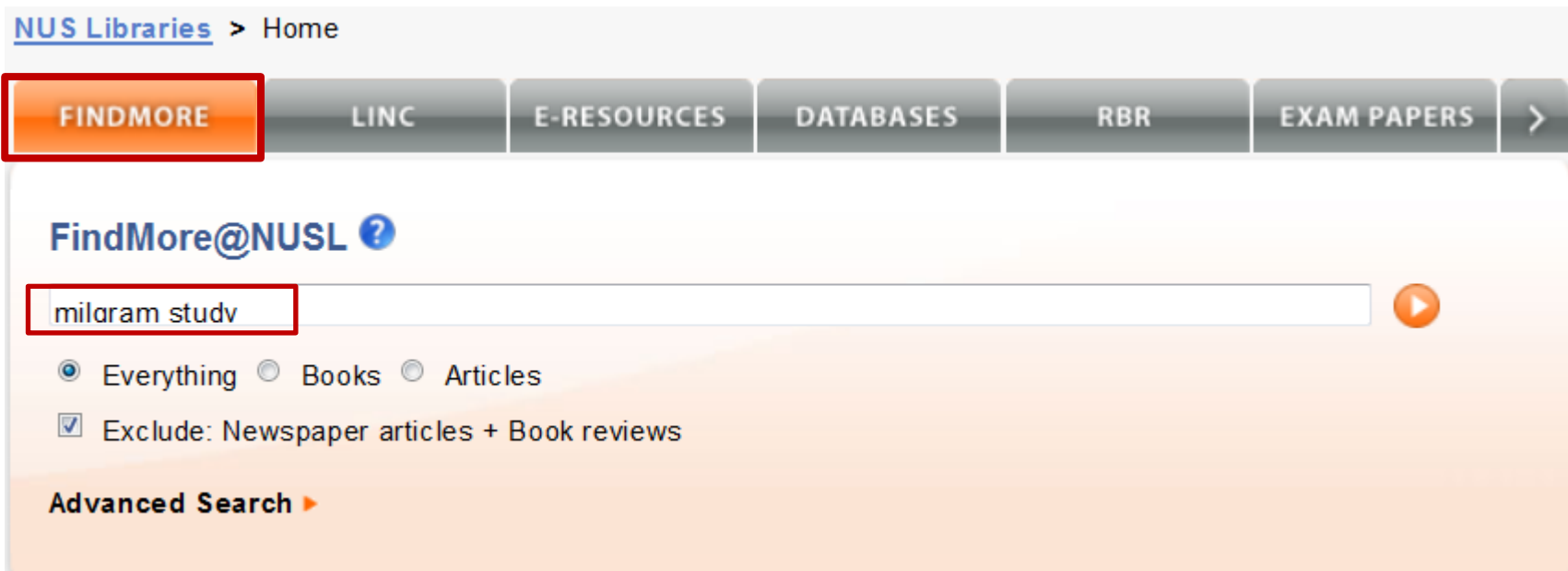

### FindMore Results: e-Book

Log in to view even more results and access full text.

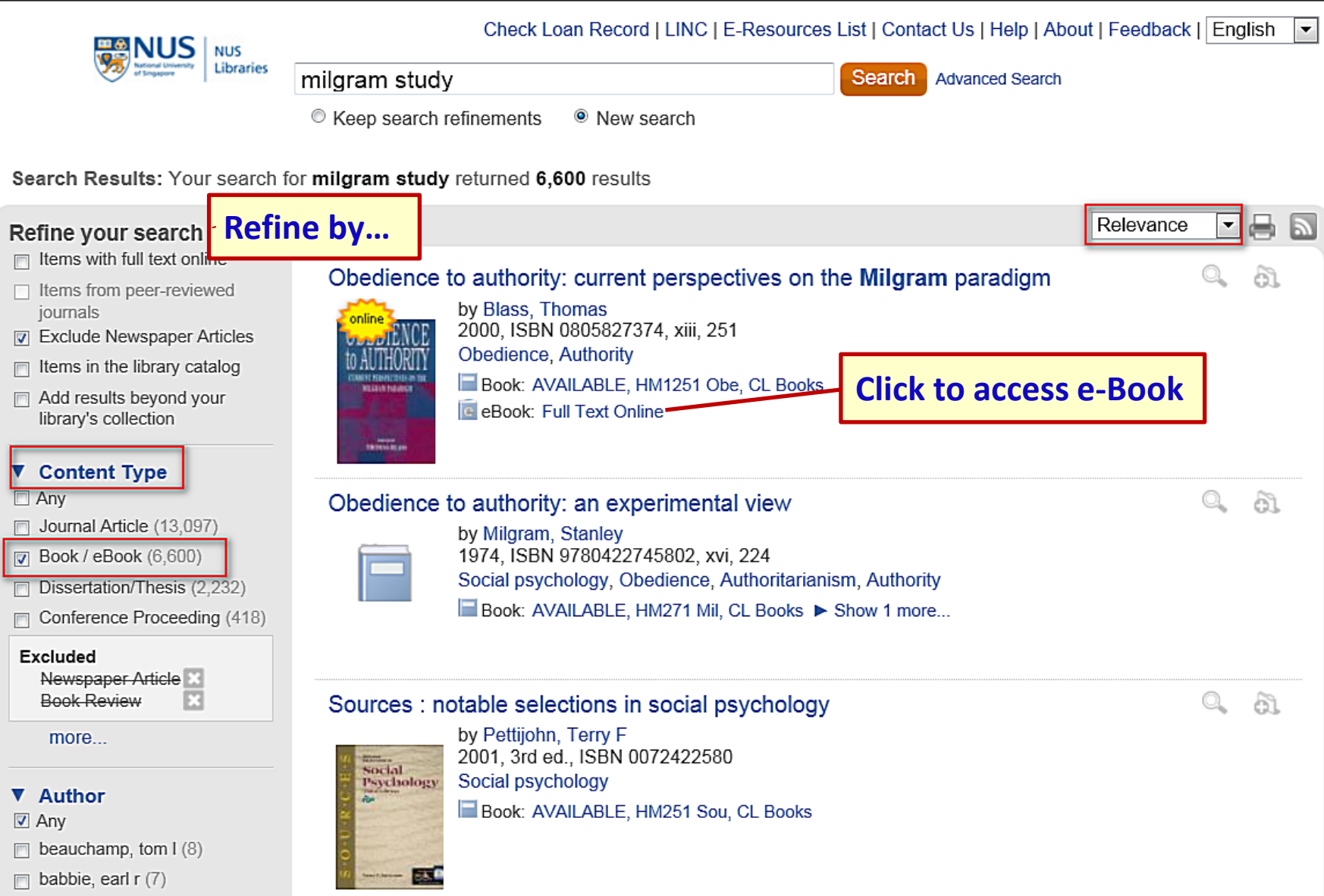

## E-Book Record

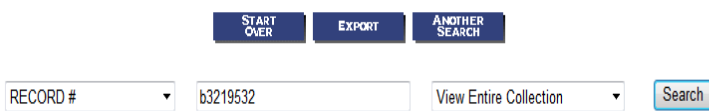

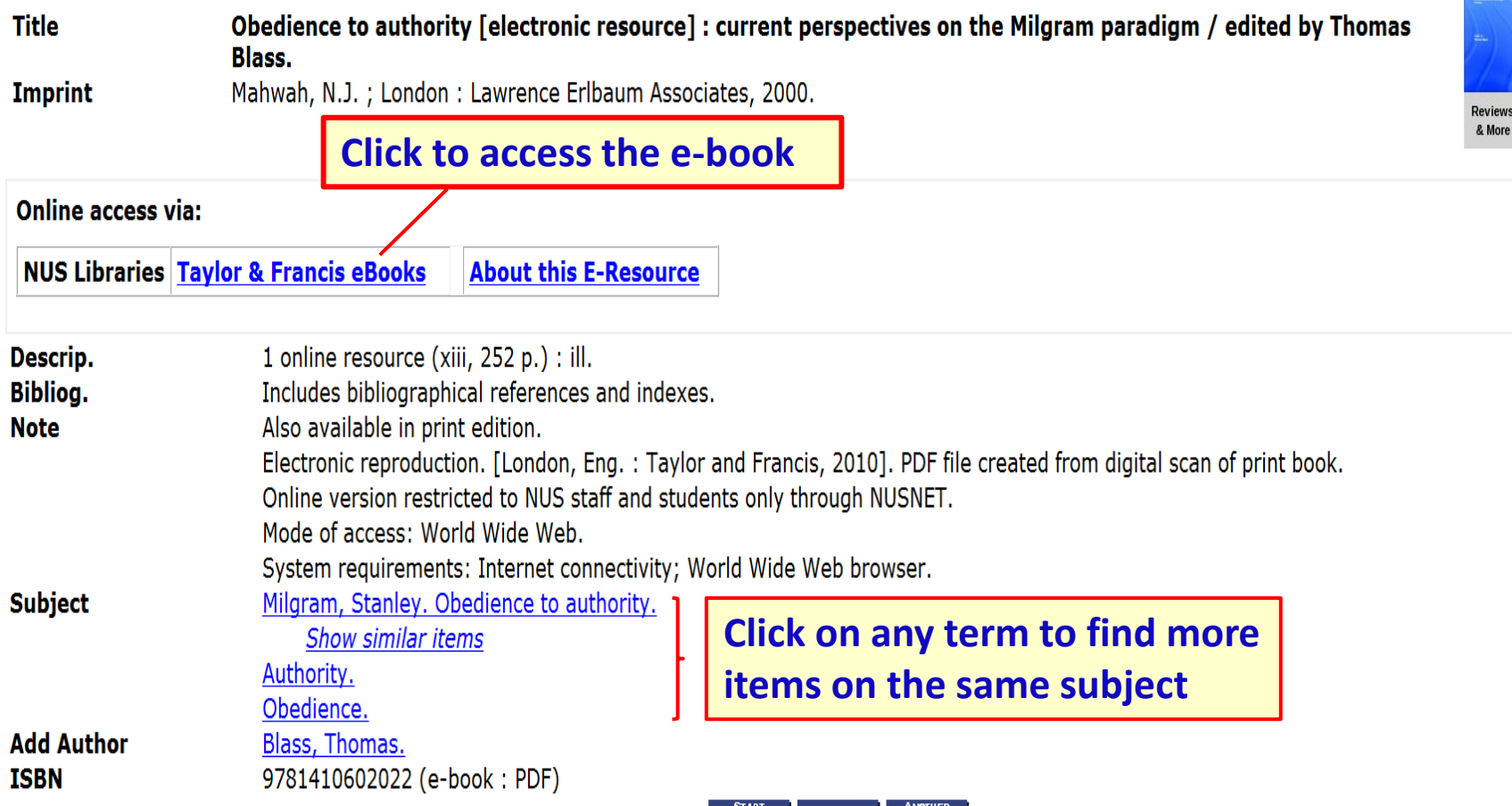

### View e-Book

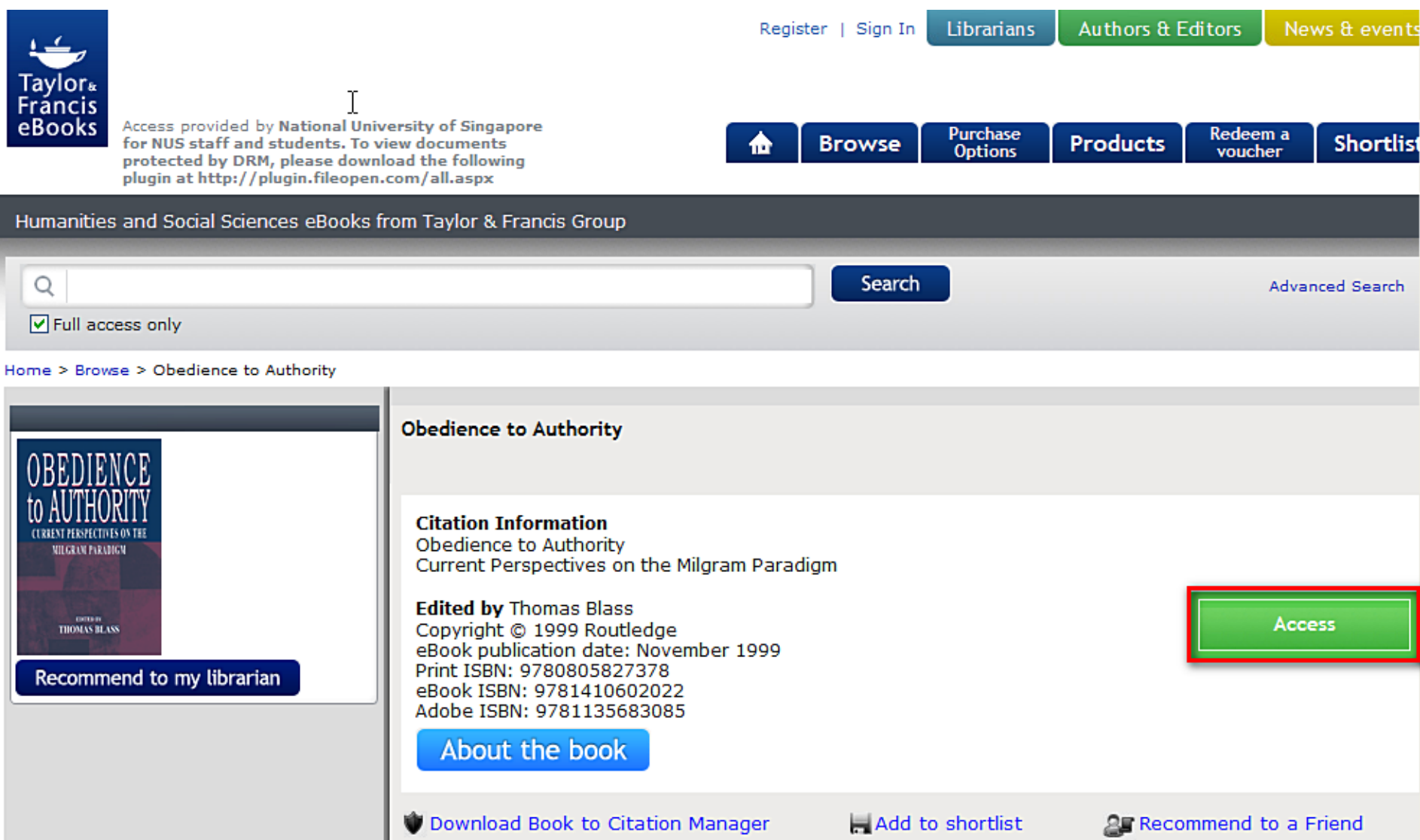

### FindMore Results: Book (Print)

Log in to view even more results and access full text.

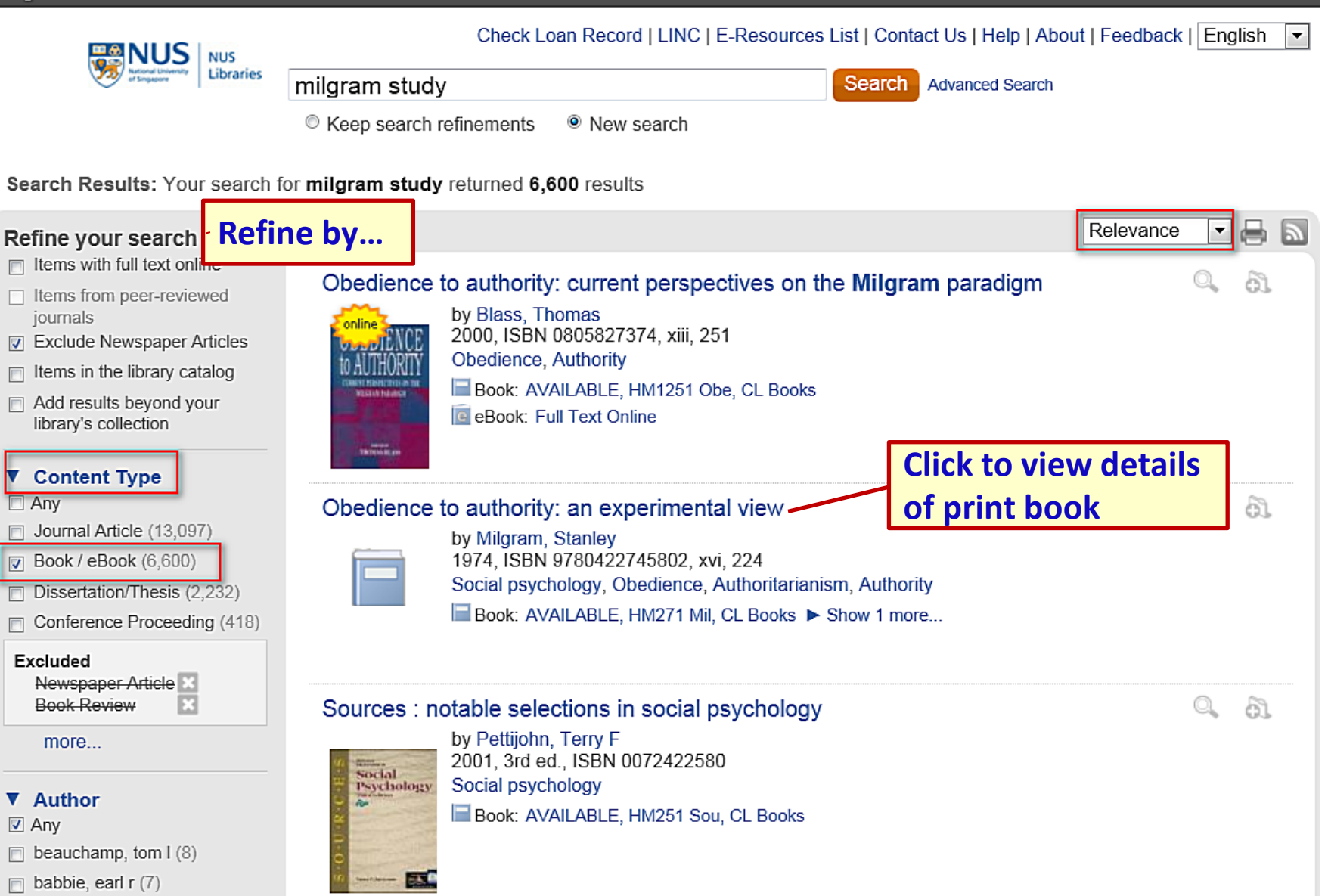

### Full Record of Book (Print)

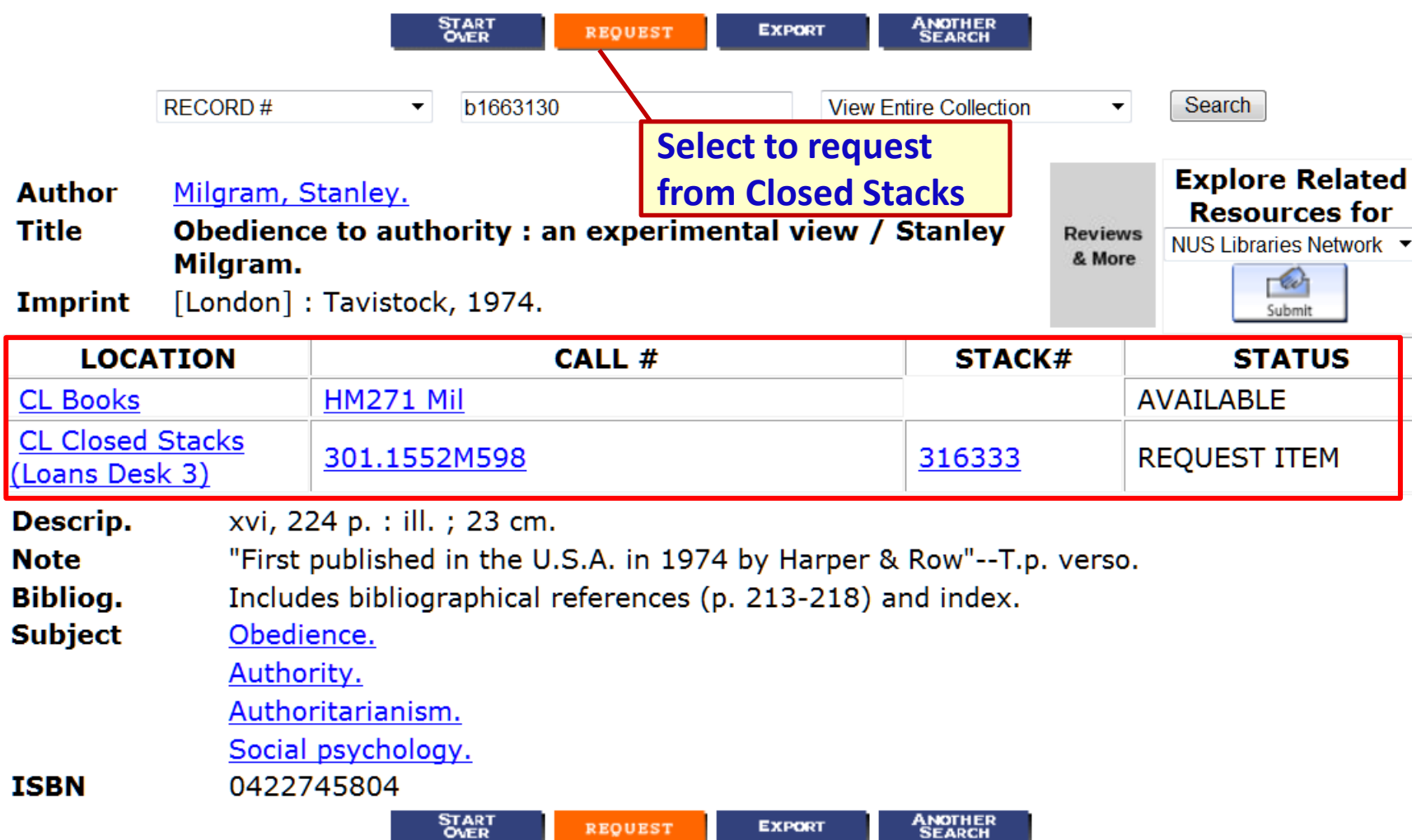

### Other Location Codes (RBR…)

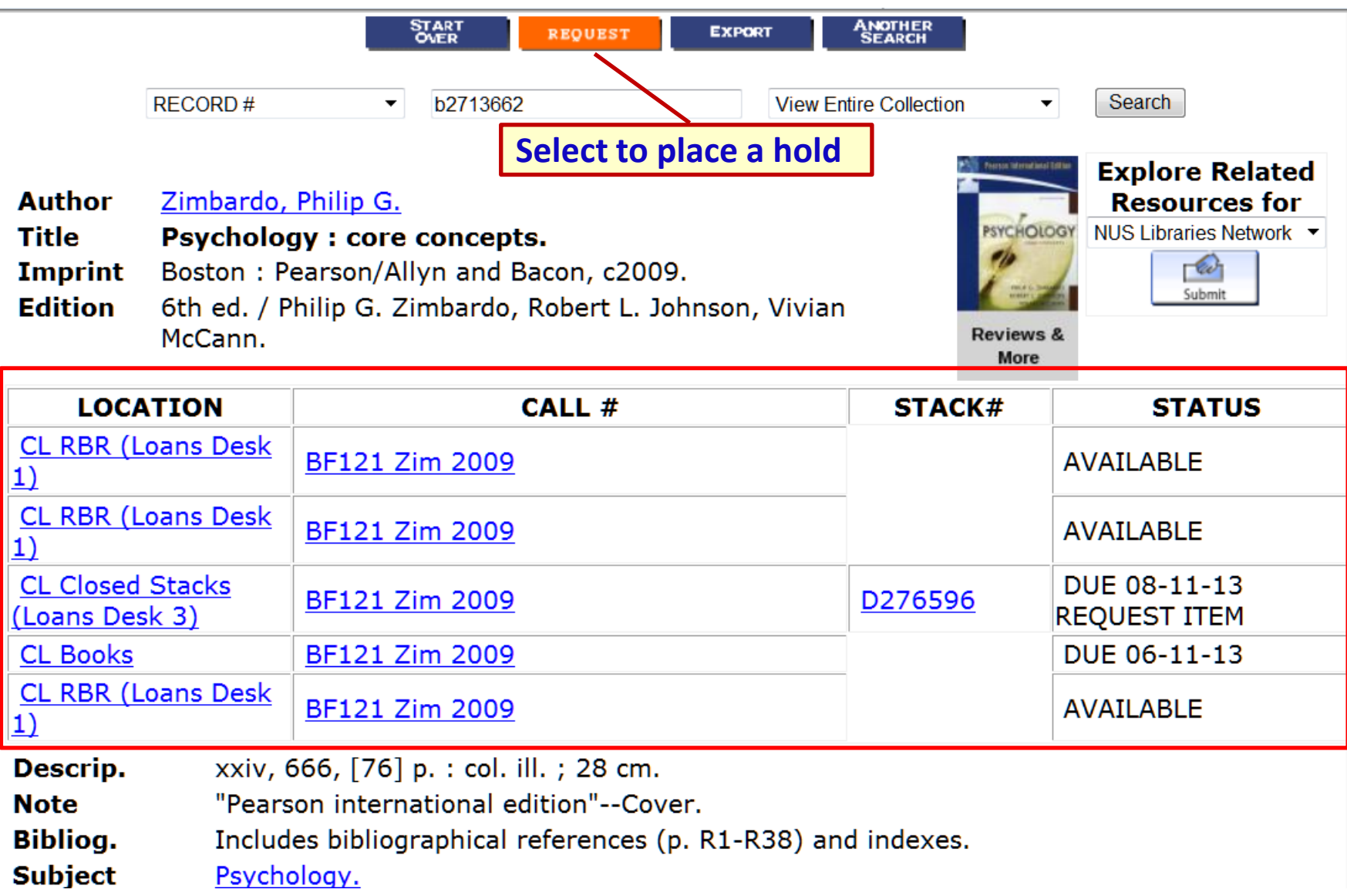

# Find Articles…

# **Replication** of **Milgram's experiment**

in recent times?

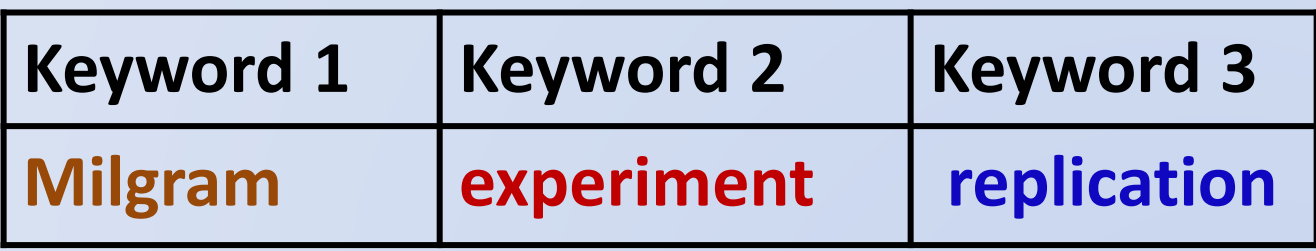

# Search Articles in FindMore

**NUS Libraries > Home** 

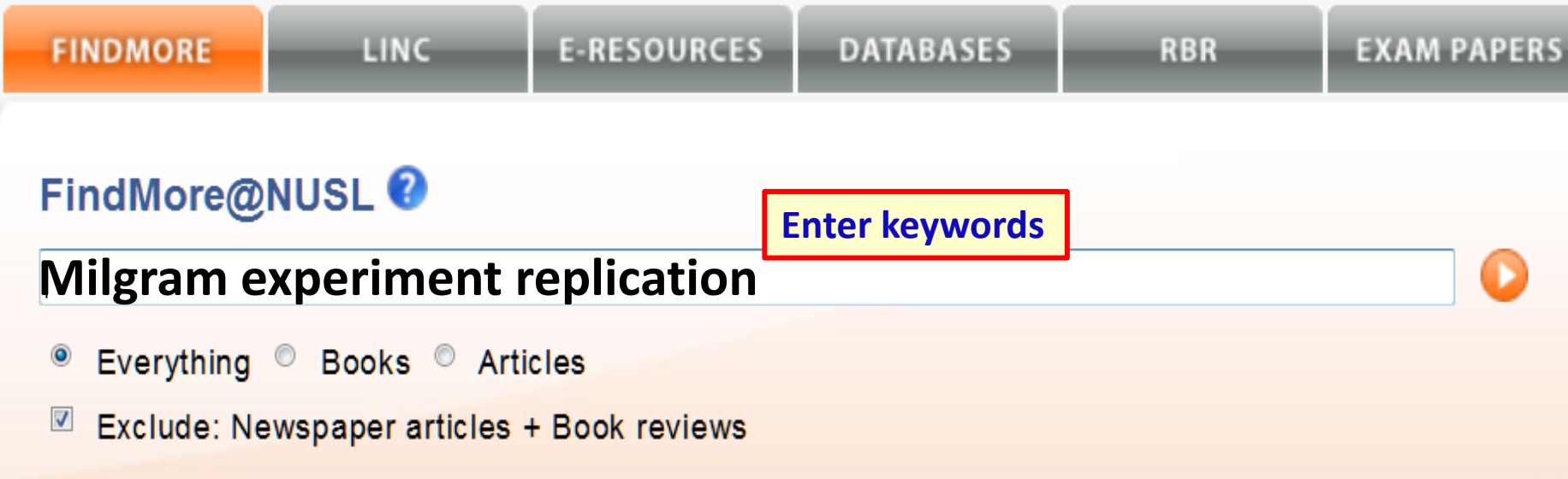

Tips on using FindMore:

<http://libportal.nus.edu.sg/frontend/ms/findmore/howdoiuse>

### Refine by Items from Peer-reviewed Journals

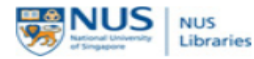

Check Loan Record | LINC | E-Resources List | Contact Us | Help | About | Feedback | English

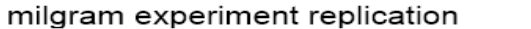

Search Advanced Search

C Keep search refinements <sup>O</sup> New search

Search Results: Your search for milgram experiment replication returned 647 results

#### Refine your search

- □ Items with full text online
- lems from peer-reviewed
- □ Exclude Newspaper Articles
- $\Box$  Items in the library catalog
- Add results beyond your library's collection

#### ▼ Content Type

- $A<sub>nv</sub>$
- $\triangledown$  Journal Article (647)
- **Book Review (15)**
- **Book Chapter** (2)

more...

#### ▼ Subject Terms

- $\triangledown$  Any
- $\Box$  psychology (102)
- $\Box$  article (92)
- $\Box$  sociology (83)
- $\Box$  behavior (73)
- behavioral sciences (72)
- $\Box$  neurosciences (71)

more...

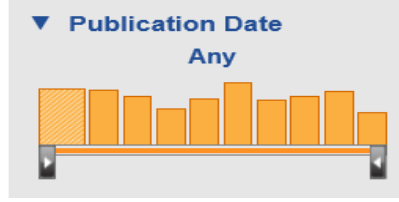

Relevance **Recommendation:** We found one or more specialized collections that might help you. · Journals@Ovid PsycArticles • Communication & Mass Media Complete - CMMC incorporates CommSearch produced by the National Communication Association and Mass Media Articles Index Replicating Milgram: Would people still obey today? **Select to view full text**by Burger, Jerry M online The American psychologist, ISSN 0003-066X, 01/2009, Obedience-Then and Now, ISBN 1433804697, Volume 64, Issue 1, pp. 1 - 11 .... Seventy adults participated in a replication of Milgram's Experiment 5 up to the point at which they first heard the learner's verbal protest (150 volts). Because 79... Punishment - psychology. Behavioral Research - statistics & numerical data, Obedience, Social psychology, Behavioral Research - methods Journal Article: Full Text Online **Experimente unter dem Milgram-Paradigma** Q m by Lüttke, Hans B

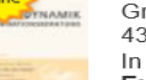

Gruppendynamik und Organisationsberatung, ISSN 1618-7849, 12/2004, Volume 35, Issue 4, pp.  $431 - 464$ 

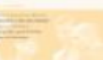

In der vorliegenden Arbeit wird nach einer Entwicklung der Ursprünge des Gehorsams-Experimentes von Stanley Milgram eine Übersicht... Organization/Planning, Social Sciences, general, Social Sciences, Industrial and organisational psychology

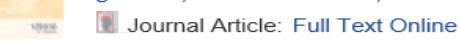

From New Haven to Santa Clara: A Historical Perspective on the Milgram **Obedience Experiments** 

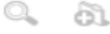

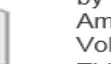

#### by Blass, Thomas

American Psychologist, ISSN 0003-066X, 01/2009, Obedience-Then and Now, ISBN 1433804697. Volume 64, Issue 1, pp. 37 - 45

This article traces the history of obedience experiments that have used the Milgram paradigm... Punishment - psychology, Obedience, Behavioral Research - methods, Experimental psychology, Science

Journal Article: Full Text Online

### Peer Review

 $5 + 5$ 

**Journal article is read & indexed in databases such as Scopus, Web of Science**

**A journal article is published**

**Performs an experiment - builds upon previous research**

**[A researcher reads the literat](http://bio150.chass.utoronto.ca/oif/journals/journal-cycle.html)ure**

**Results of experiment are written and submitted to a journal**

**Peer review process - experts in the field review and suggest changes** 

### Refine by Subject Terms

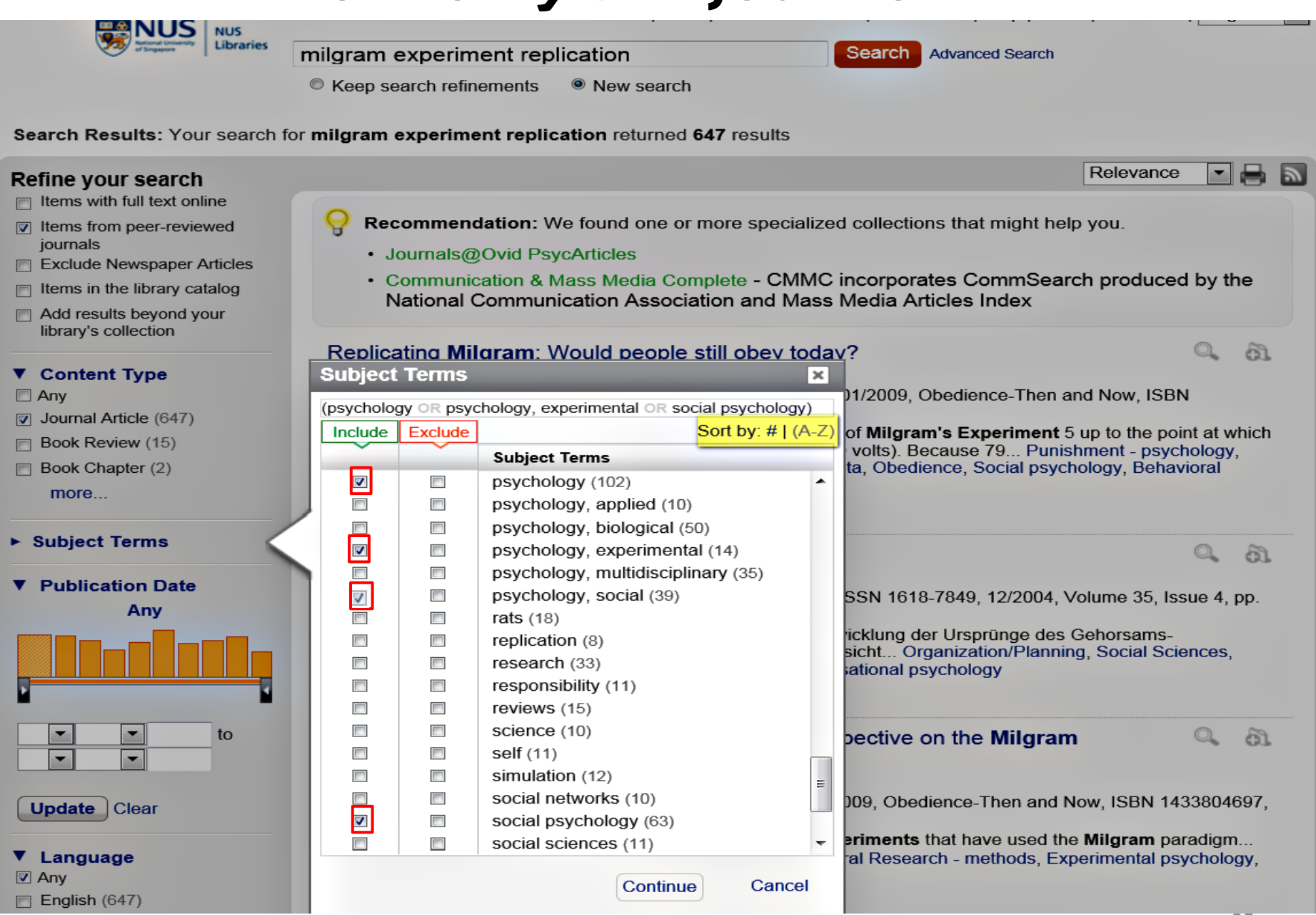

### Refined Results

Check Loan Record | LINC | E-Resources List | Contact Us | Help | About | Feedback | English

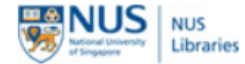

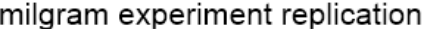

Search Advanced Search

C Keep search refinements <sup>O</sup> New search

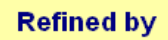

Search Results: Your search for milgram experiment replication returned 163 results

#### Refine your search

- $\Box$  Items with full text online
- $\triangledown$  Items from peer-reviewed iournals
- □ Exclude Newspaper Articles
- $\Box$  Items in the library catalog
- Add results beyond your library's collection

#### ▼ Content Type

 $\Box$  Any

- $\triangledown$  Journal Article (163)
- □ Book Review (2)

more...

#### ▼ Subject Terms

- $\Box$  Any
- $\nabla$  psychology (102)
- $\triangledown$  social psychology (63)
- $\Box$  sociology (56)
- $\Box$  behavior (52)
- $\Box$  behavioral sciences (52)
- $\Box$  neurosciences (43)
- $\nabla$  psychology, social (39)
- $\triangledown$  psychology, experimental (14) more...
- Recommendation: We found one or more specialized collections that might help you.
- . Social Sciences Citation Index Covers over 10,000 of the highest impact journals worldwide. including Open Access journals and over 110,000 conference proceedings
- . MLA International Bibliography The MLA International Bibliography provides a subject index for books and articles published on modern languages, literatures, folklore, and linguistics. Compiled by the staff of the MLA Office of Bibliographic Information Services with the cooperation of more than 100 contributing bibliographers in the United States and abroad, it annually indexes over 66,000 books and articles.

#### Replicating Milgram: Would people still obey today?

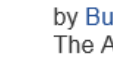

#### by Burger, Jerry M.

The American psychologist, ISSN 0003-066X, 01/2009, Obedience-Then and Now, ISBN 1433804697, Volume 64, Issue 1, pp. 1 - 11

Seventy adults participated in a replication of Milgram's Experiment 5 up to the point at which  $\mathbf{r}$ they first heard the learner's verbal protest (150 volts). Because 79... Punishment - psychology. Behavioral Research - statistics & numerical data, Obedience, Social psychology, Behavioral Research - methods

Journal Article: Full Text Online

#### From New Haven to Santa Clara: A Historical Perspective on the Milgram **Obedience Experiments**

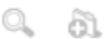

ðì

Relevance

▾

#### by Blass, Thomas

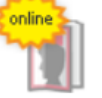

American Psychologist, ISSN 0003-066X, 01/2009, Obedience-Then and Now, ISBN 1433804697, Volume 64, Issue 1, pp. 37 - 45

This article traces the history of obedience experiments that have used the Milgram paradigm... Punishment - psychology, Obedience, Behavioral Research - methods, Experimental psychology, Science

Journal Article: Full Text Online

# Output Results

### **Output Results to EndNote.. All Simpapers**

C Keep search refinements <sup>O</sup> New search

Search Results: Your search for milgram experiment replication returned 169 results

#### Relevance ▾┆ **Refine your search** lems with full text online Recommendation: We found one or more specialized collections that might help you. I Items from peer-reviewed journals · Social Sciences Citation Index - Covers over 10,000 of the highest impact journals worldwide, **D** Exclude Newspaper Articles including Open Access journals and over 110,000 conference proceedings Items in the library catalog • MLA International Bibliography - The MLA International Bibliography provides a subject index for Add results beyond your books and articles published on modern languages, literatures, folklore, and linguistics. library's collection Compiled by the staff of the MLA Office of Bibliographic Information Services with the cooperation of more than 100 contributing bibliographers in the United States and abroad, it ▼ Content Type annually indexes over 66,000 books and articles.  $\Box$  Any Journal Article (169) Replicating Milgram: Would people still obey today? **Excluded** by Burger, Jerry M **Book Review** The American psychologist, ISSN 0003-066X, 01/2009, Obedience-Then and Now, ISBN Newspaper Article 1433804697, Volume 64, Issue 1, pp. 1 - 11 **Click to save**  .... Seventy adults participated in a replication of Milgram's Experiment 5 up to more... they first heard the learner's verbal protest (150 volts). Because 79... Punishment **records to folder**Behavioral Research - statistics & numerical data, Obedience, Social psychology ▼ Subject Terms Research - methods  $\Box$  Any Journal Article: Full Text Online  $\boxed{v}$  psychology (101) social psychology (63)  $\overline{\mathbf{v}}$ From New Haven to Santa Clara: A Historical Perspective on the Milgram sociology (55) **Obedience Experiments**  $\Box$  behavior (54) by Blass, Thomas American Psychologist, ISSN 0003-066X, 01/2009, Obedience-Then and Now, ISBN 1433804697,  $\Box$  behavioral sciences (51) Volume 64, Issue 1, pp. 37 - 45 article  $(43)$ This article traces the history of obedience experiments that hay ø This is a temporary folder,  $\triangledown$  psychology, social (39) Punishment - psychology, Obedience, Behavioral Research - me your saved items will be Science psychology, multidisciplinary cleared when you leave. Journal Article: Full Text Online  $(35)$ You can export, email, or more... print your saved items at From Milgram to Zimbardo: the double birth of postwar any time. psychology/psychologization ▼ Publication Date  $\overline{\phantom{0}}$ **Personalized Search** Clear 2013 NUS Libraries - FindMore@NUSL | Powered by ... Summon™

## Output Results to EndNote

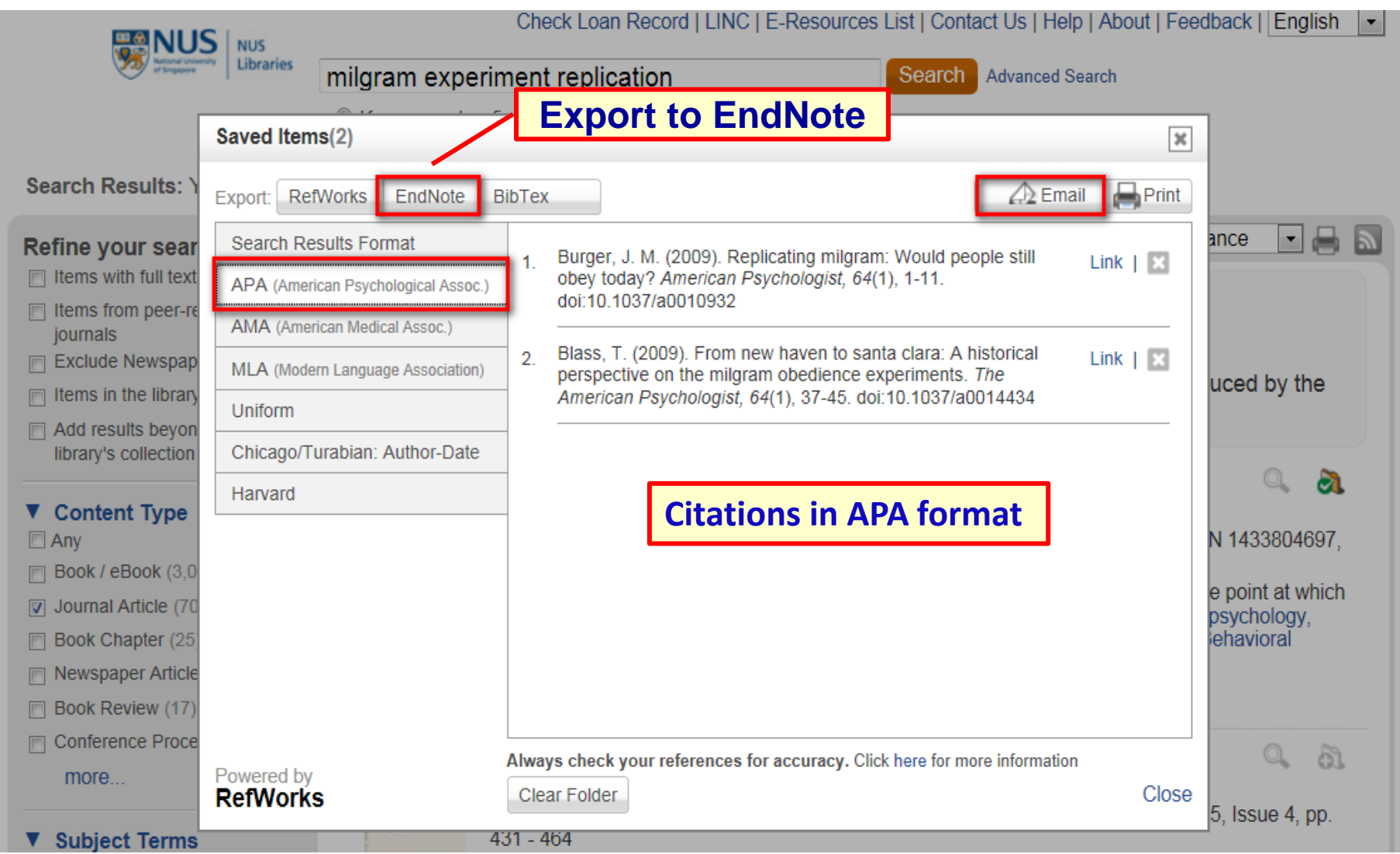

# Introduction to EndNote

### A software that:

- stores and organizes citations
- inserts citations into a Word document
- format references in a predefined citation style

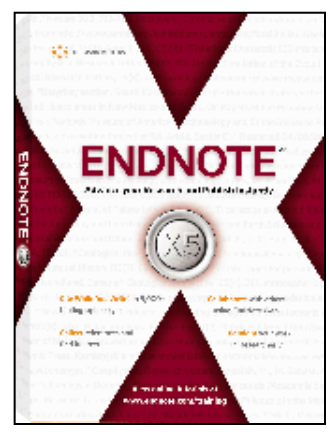

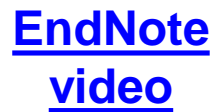

For technical queries (e.g. installation), contact IT Care at **6516 2080** or email **itcare@nus.edu.sg**

### **Online guide: <http://libguides.nus.edu.sg/endnote>**

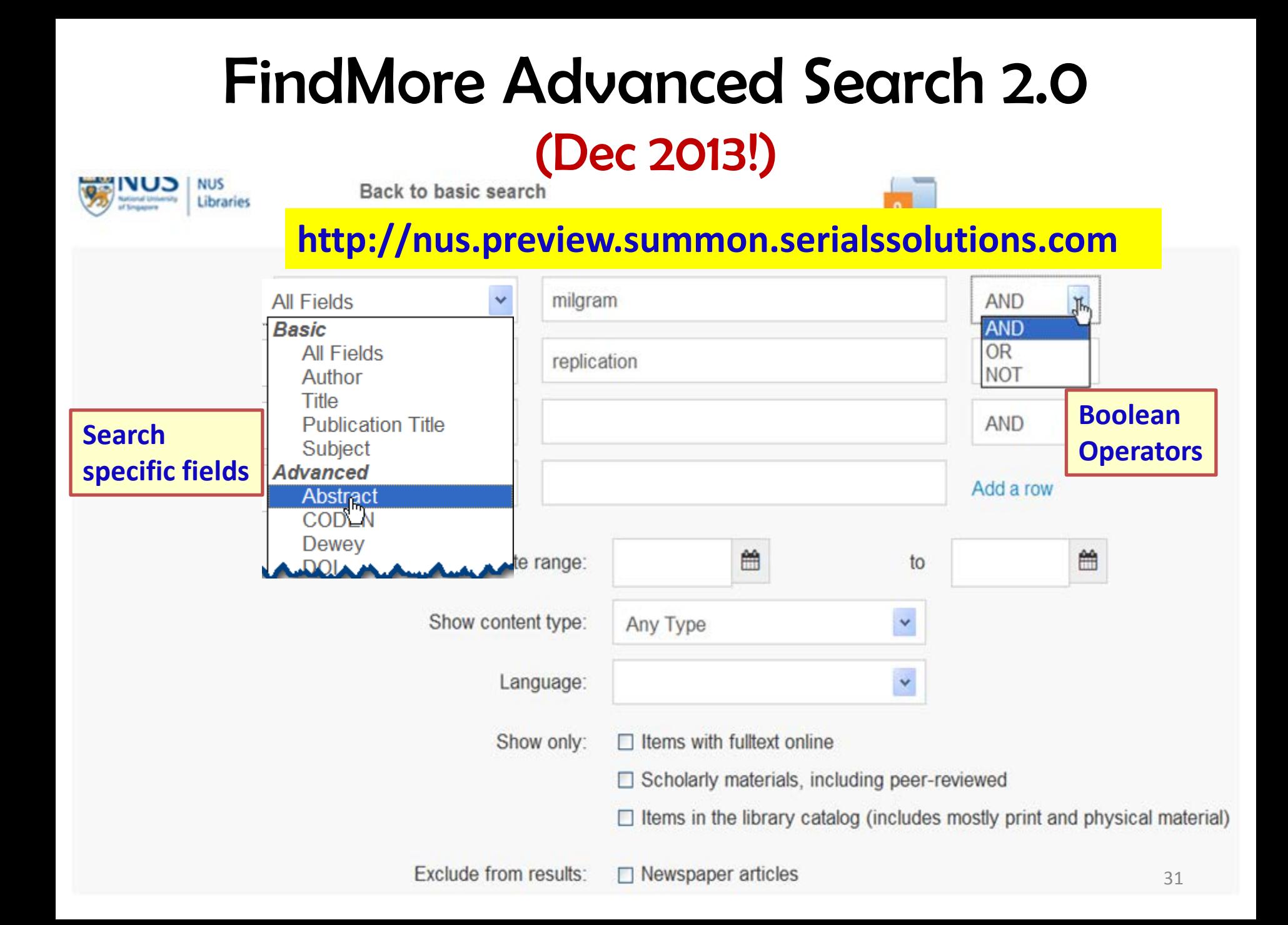

# What are Boolean Operators?

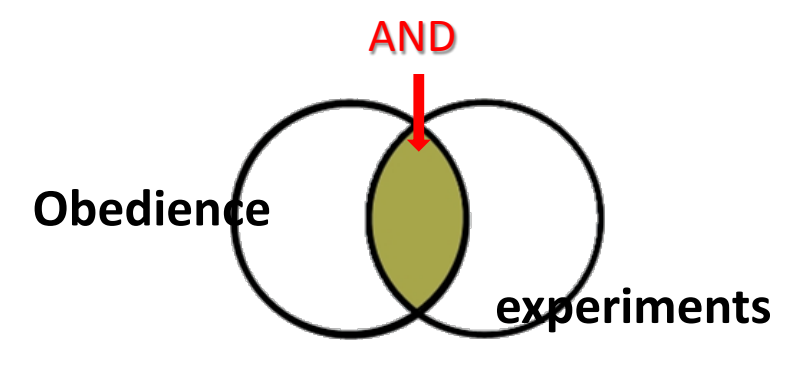

**AND (narrows search)**

**Finds records with both terms**

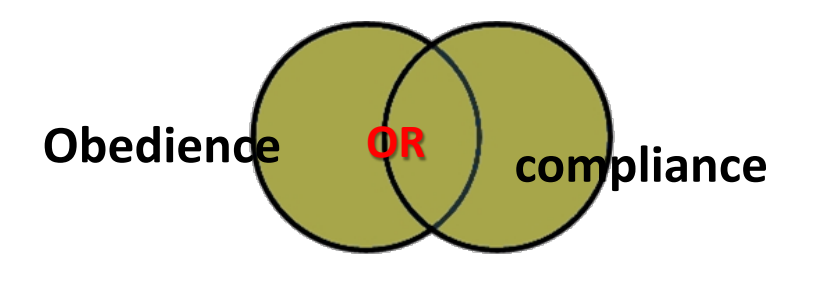

**OR (broadens search)**

**Finds records with either or both terms**

*Note: shaded areas indicate retrieval*

**Watch video by SP Library <http://www.youtube.com/watch?v=LAJH5XNZ-h0>**

### Creating Search Statement 1. Identify Keywords

 Topic : **Has Milgram's experiment been replicated and published in recent times?** 

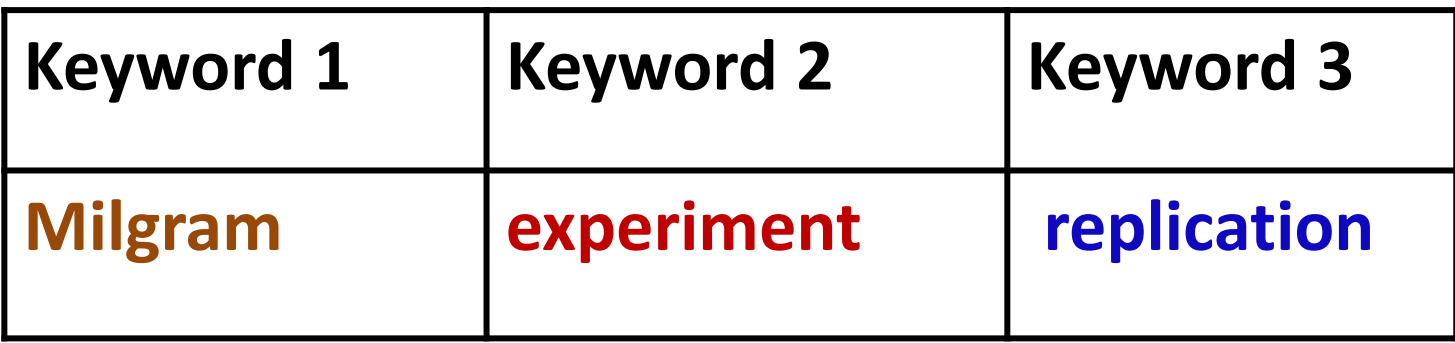

### Creating Search Statement 2. List Synonyms & Related Words

- **Think about other terms such as** 
	- <sup>o</sup> synonyms or related terms
	- <sup>o</sup> alternative spellings e.g. US vs British

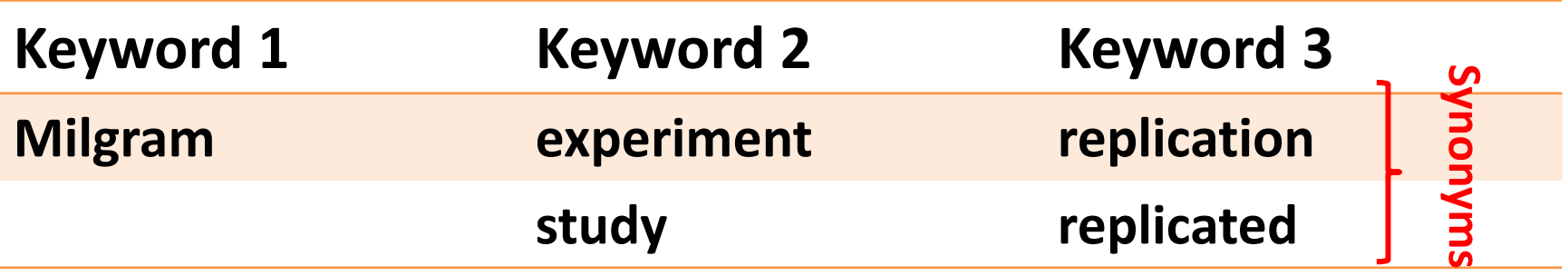

**Tips:** Look up synonyms in:

- $\checkmark$  built-in thesaurus e.g. PsycINFO, subject headings, key concepts, descriptors
- $\checkmark$  Books, dictionary, handbook or encyclopedia

### Creating Search Statement

- 3. Broaden a keyword search with **\***
- Truncate using **asterisk** <sup>\*</sup> to pick up plurals and variants e.g. stud\* *= study, studies, studied, studious …*

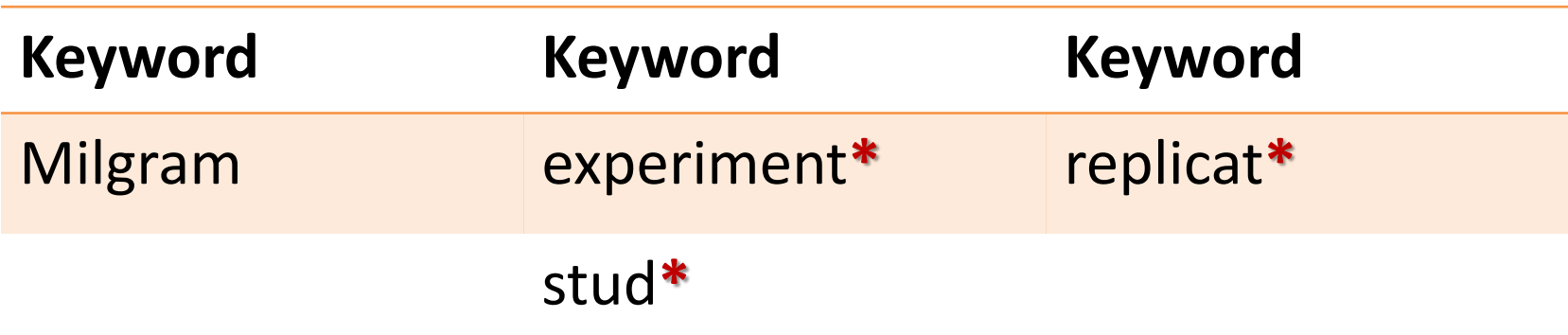

### Creating Search Statement 4a. Combine keywords with AND/OR

- Use **AND** to combine keywords
- Use OR to connect synonyms, related terms

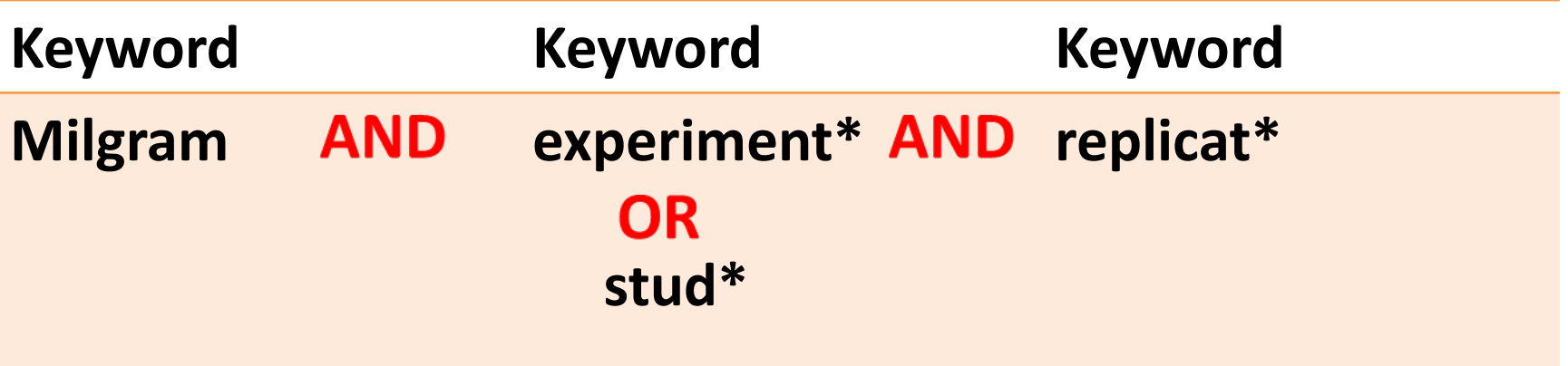

### Create Search Statement 4b. Use parentheses for synonyms

■ Use parentheses (...) to group words/phrases that you want processed first

Search statement:

**Milgram AND (experiment\* OR stud\*) AND replicat\***

## Database: PsycINFO

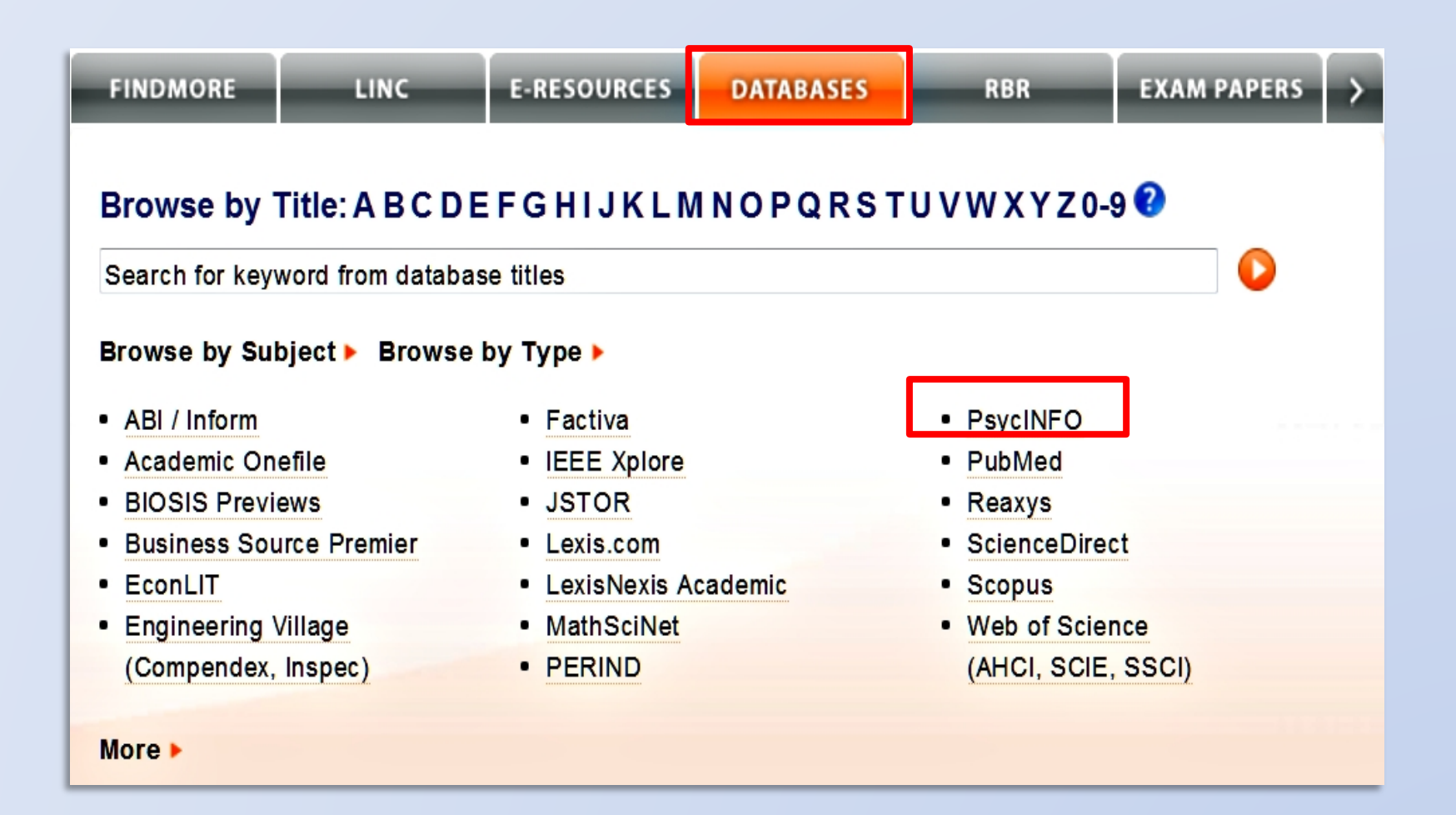

More about databases at **<http://libguides.nus.edu.sg/databases>**

# PsycINFO (OvidSP)

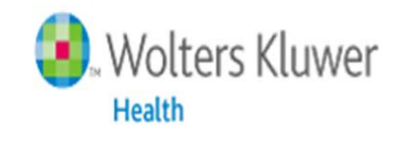

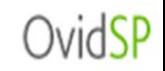

- Producer : American Psychological Association (APA)
- **Provides references to book chapters, journal articles,** conference reports in Psychology
- Journals coverage: 1806 –
- Books coverage: 1987-
- Updated monthly

[http://www.ovid.com.libproxy1.nus.edu.sg/site/pdf/osp3/OSP\\_](http://www.ovid.com.libproxy1.nus.edu.sg/site/pdf/osp3/OSP_QRC_0410.pdf) [QRC\\_0410.pdf](http://www.ovid.com.libproxy1.nus.edu.sg/site/pdf/osp3/OSP_QRC_0410.pdf)

### PsycINFO: Advanced Search

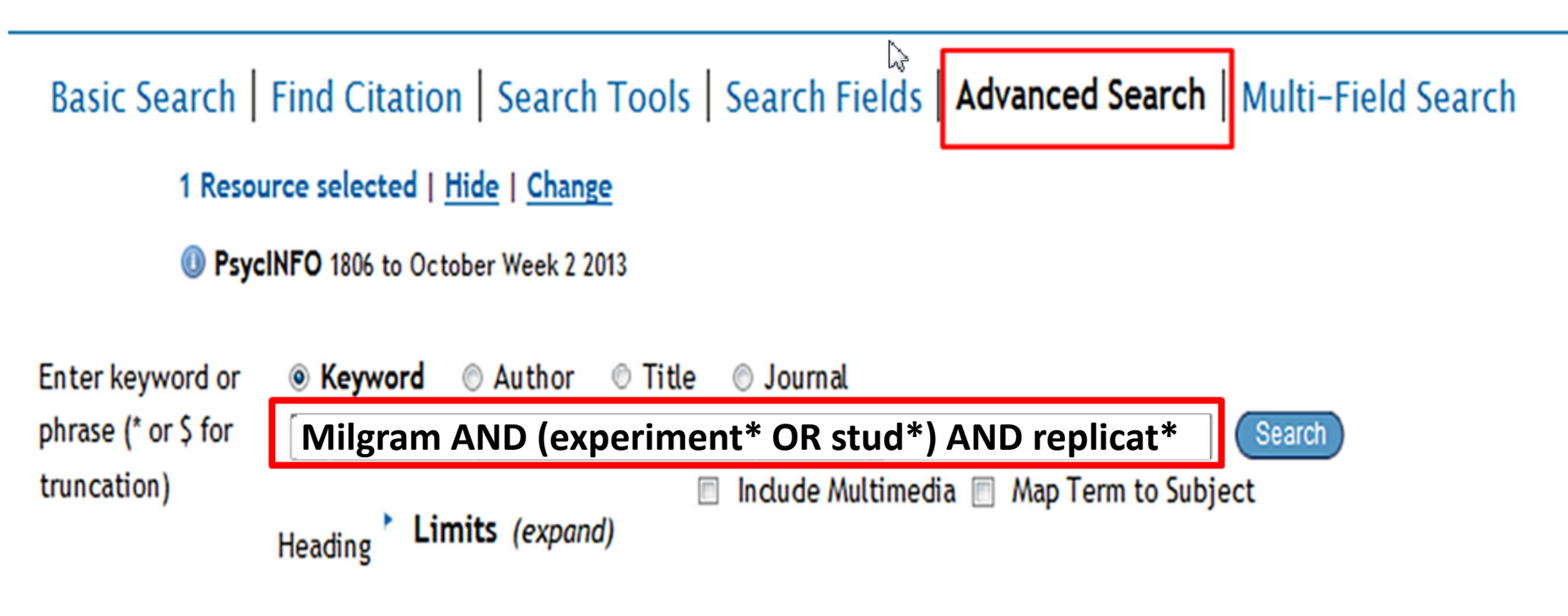

### **Why Advanced Search?**

- Searches keyword occurring in **7** fields (title, abstract, heading word, table of contents, key concepts, original title, tests & measures)
- Supports Boolean operators, truncation, etc.
- Gives you better control of your search

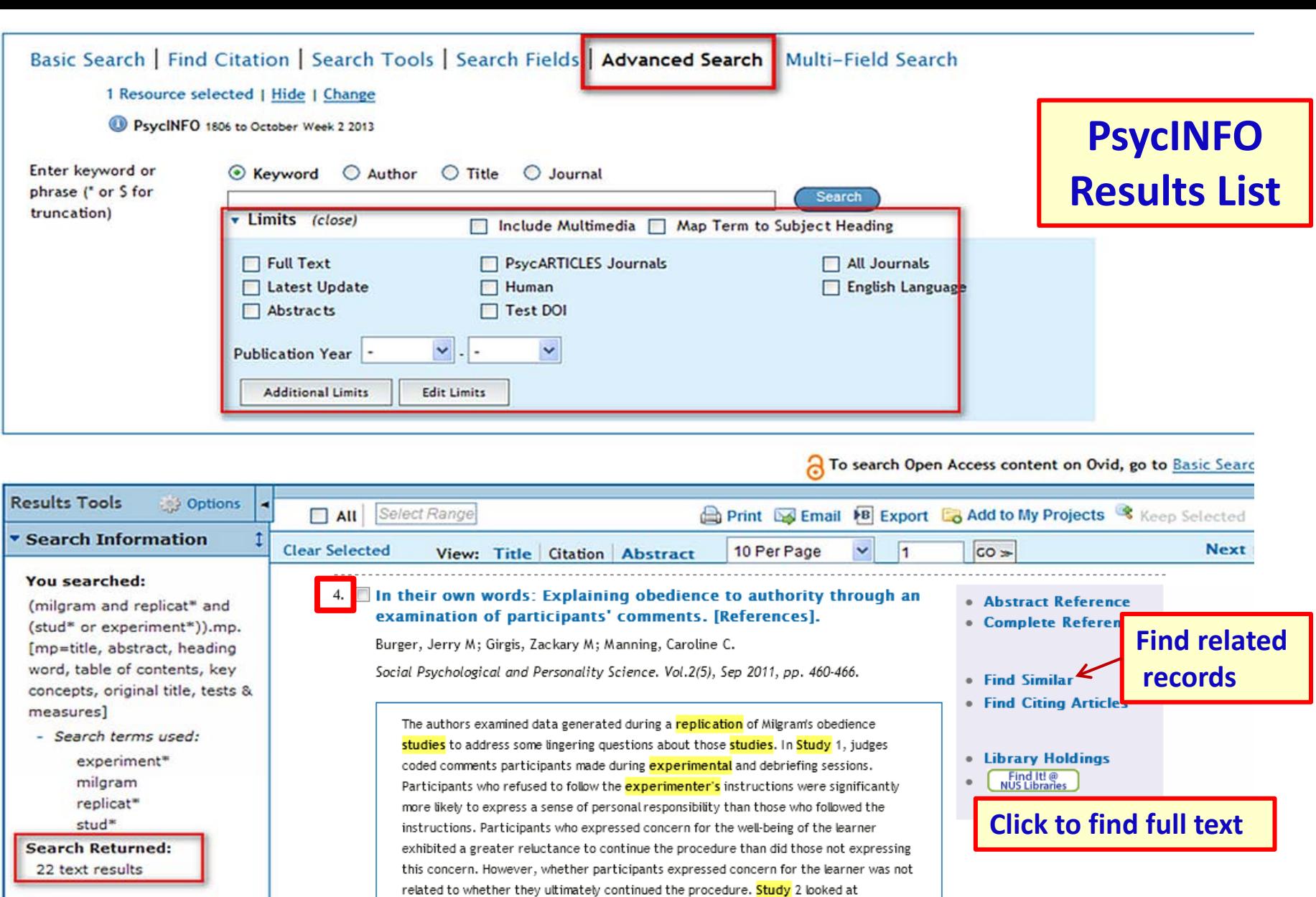

participants' reactions to each of the experimenter's four prods. The further along the

prod sequence the experimenter went, the less likely participants were to continue the

procedure. This pattern challenges interpretations of the obedience studies based on the notion that participants were following orders. (PsycINFO Database Record (c) 2012

APA, all rights reserved) (journal abstract)

Sort By:

**Customize Display** 

 $\frac{1}{2}$ 

 $\checkmark$ 

41

# PsycINFO: LIMITS

- Used to refine (narrow) search results
- Numerous pre-defined limits:
	- Age Group
	- Publication type
	- Test and measures
	- Research methodology

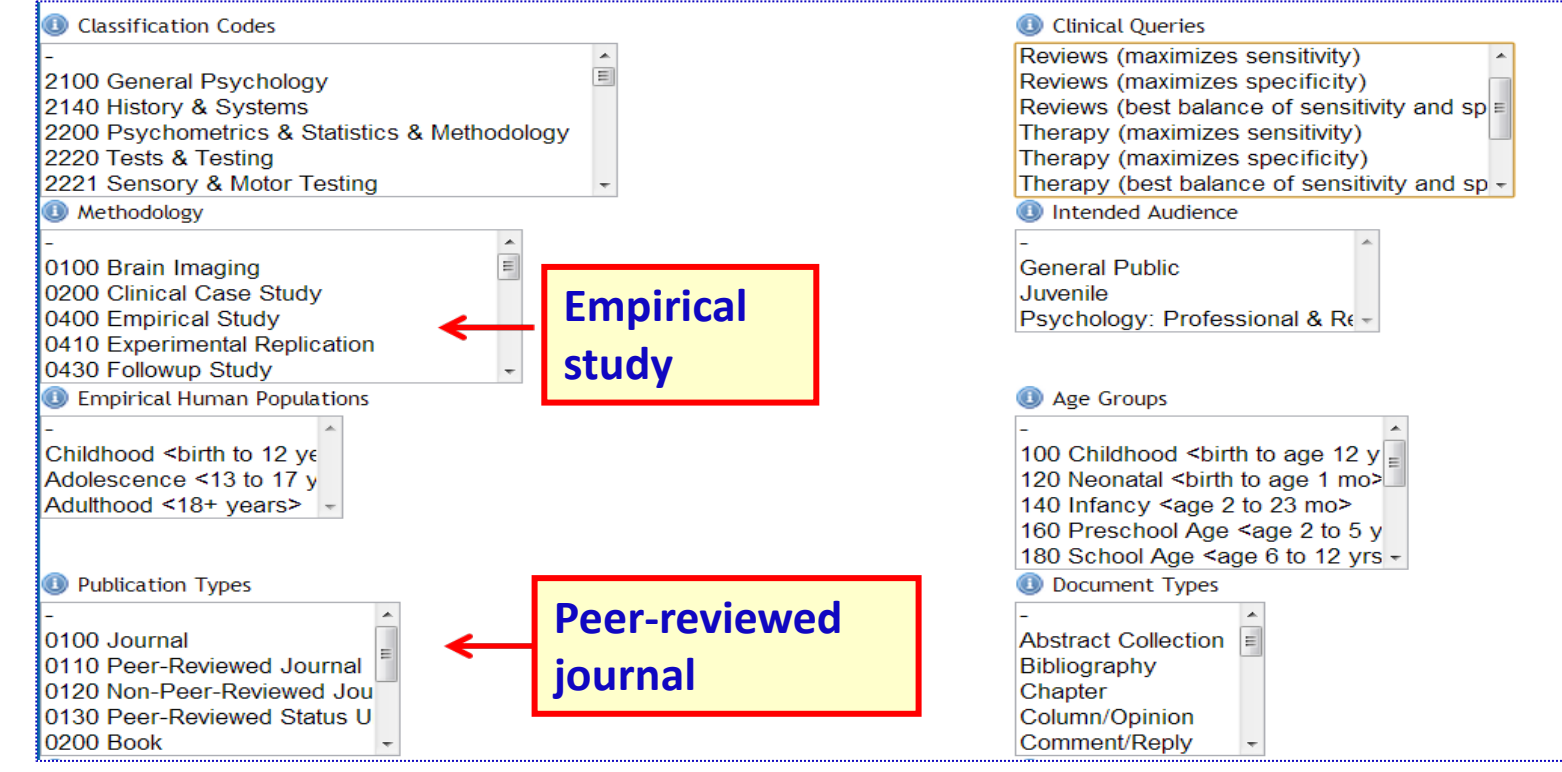

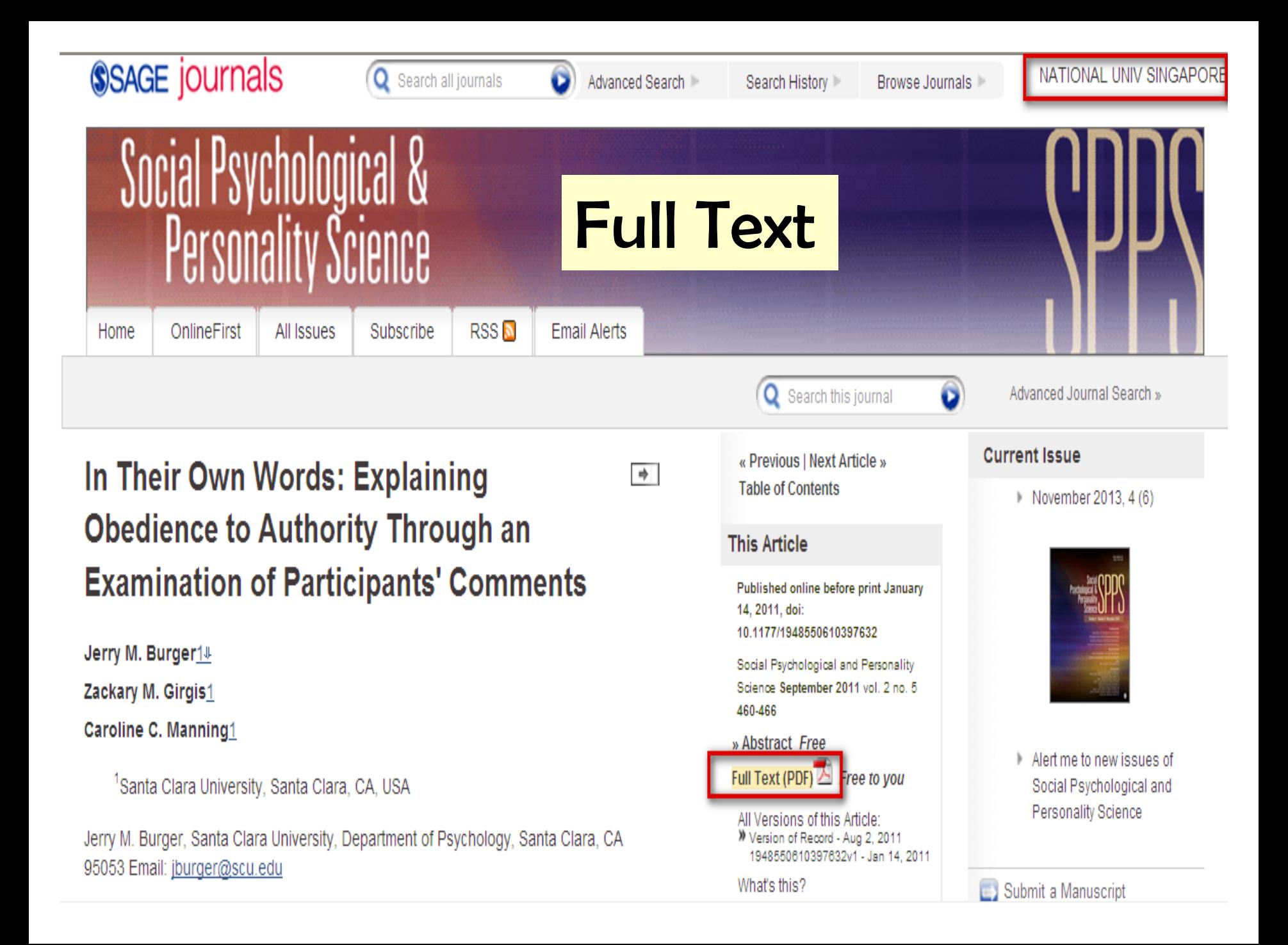

## Output Citations

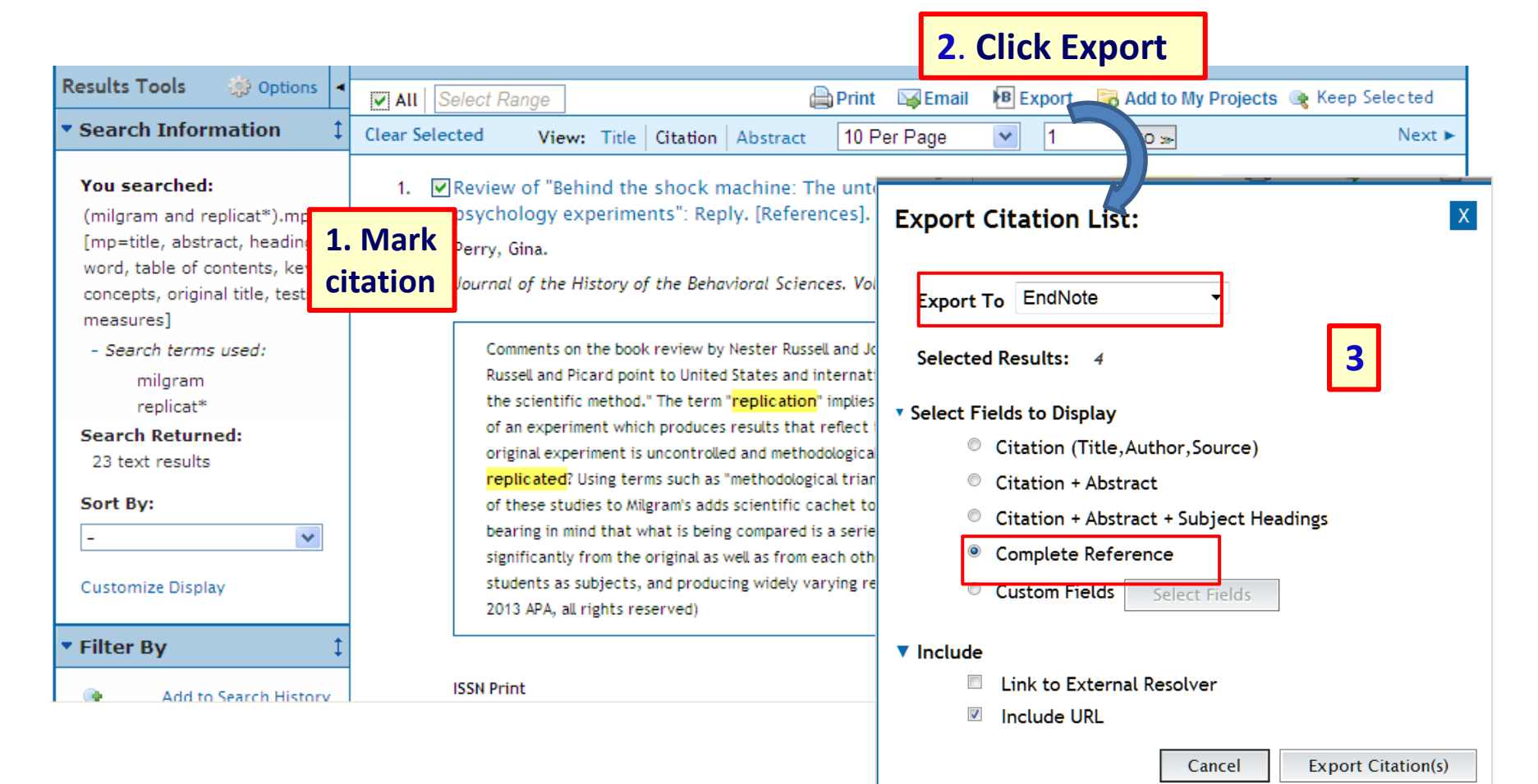

## Export Citations to EndNote

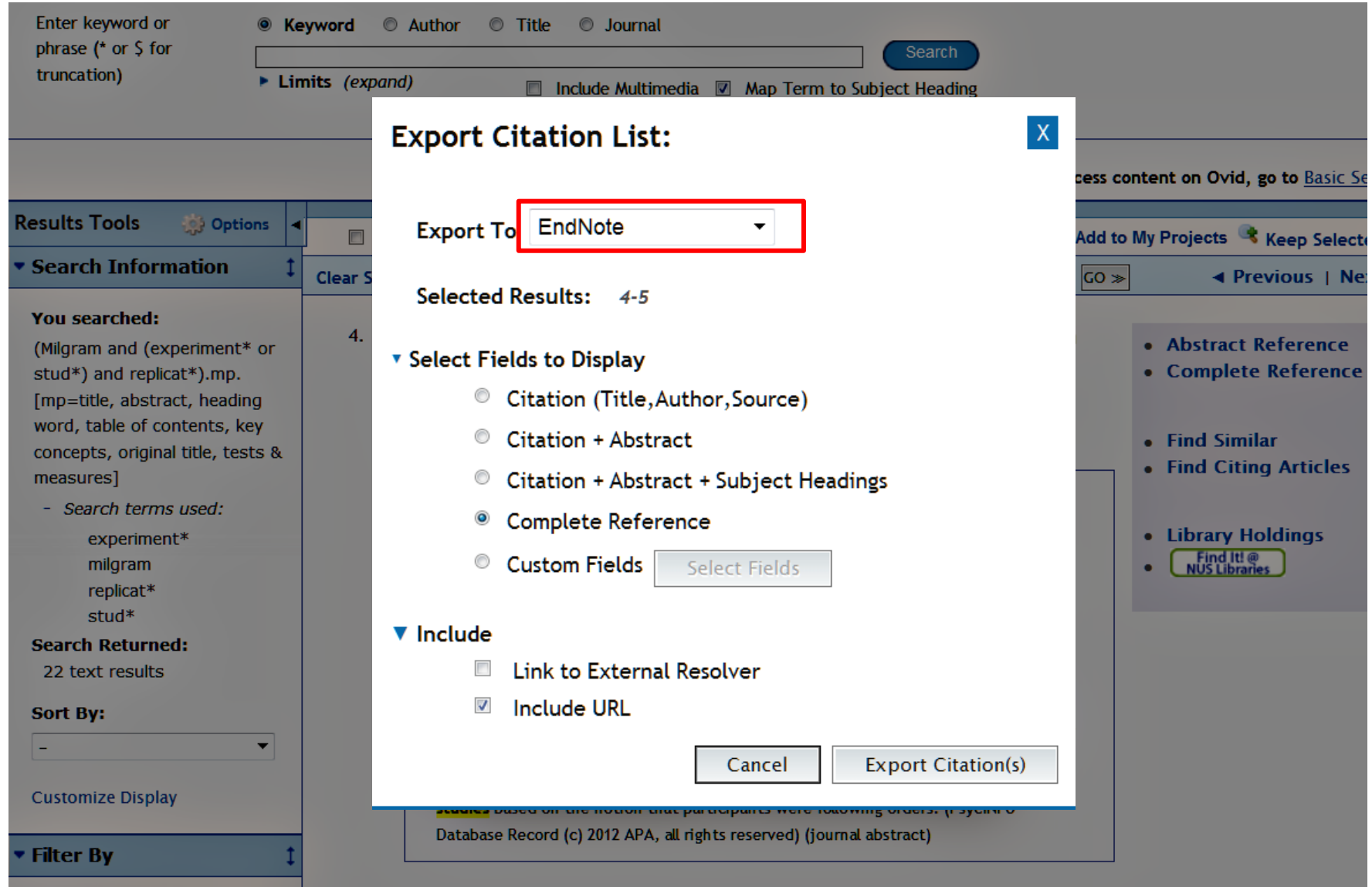

## PsycINFO: Cite in APA style

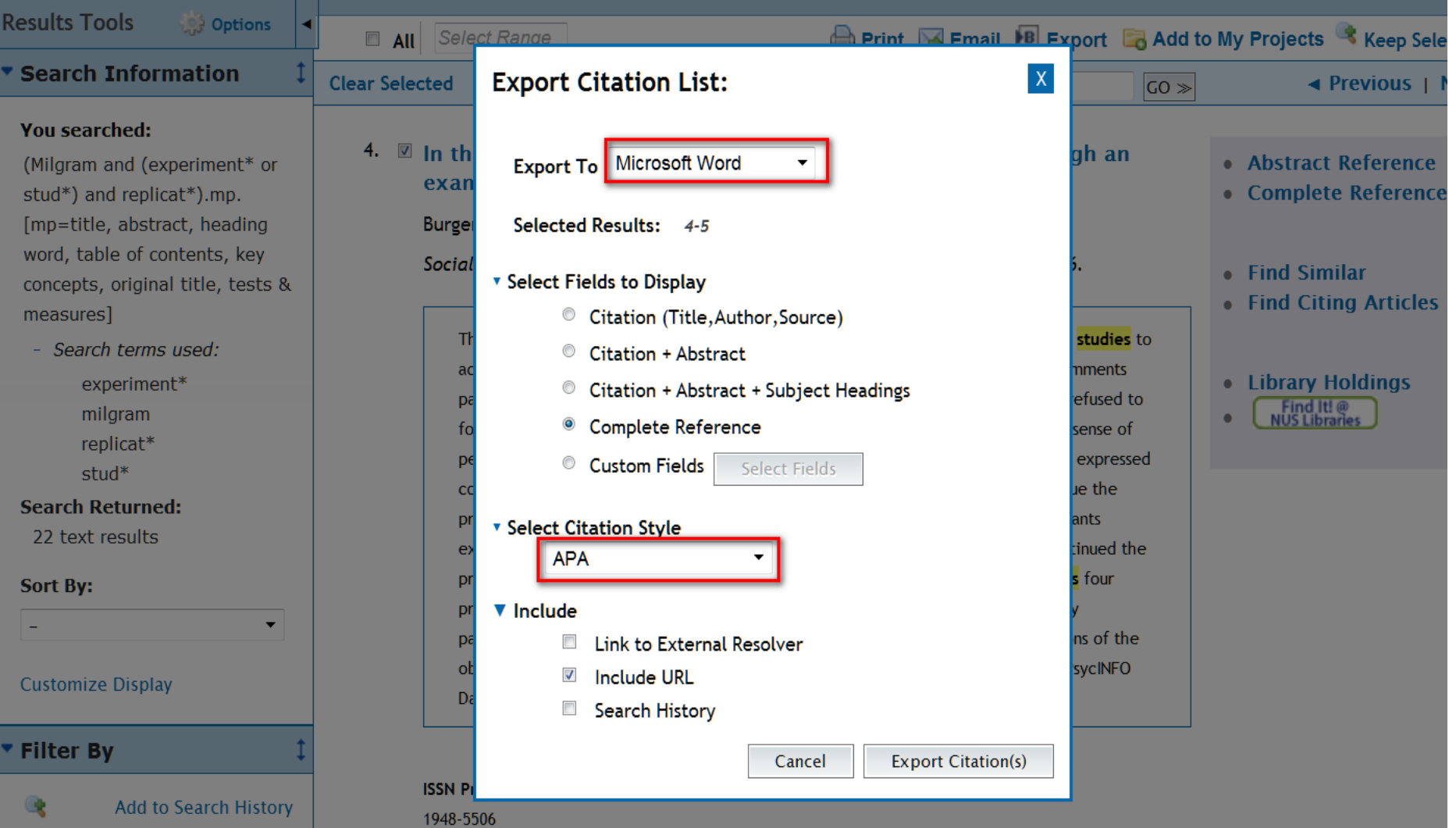

# EndNote: Cite While You Write

# Tips – Refining Results

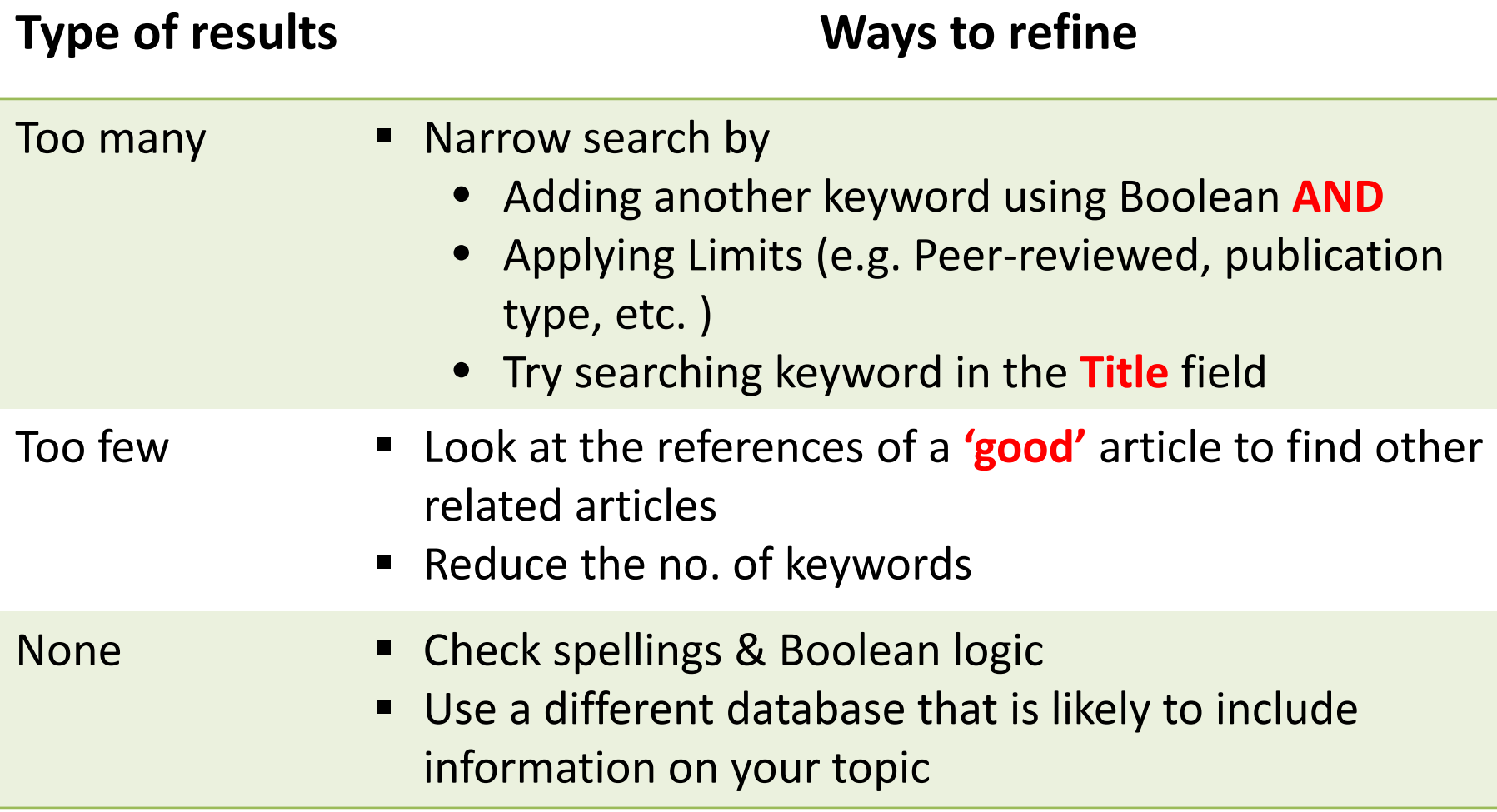

# Evaluating Sources

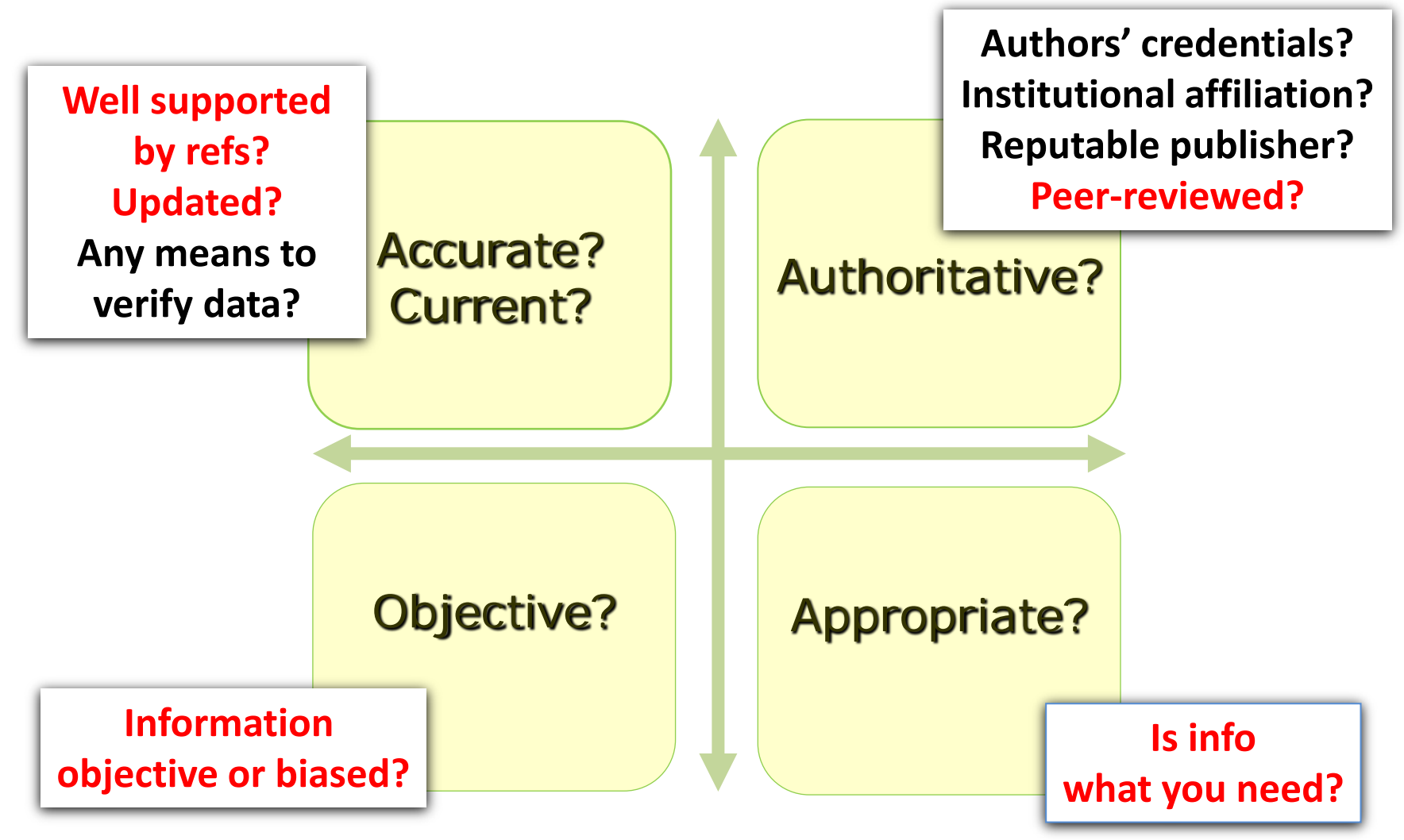

# Useful Tips

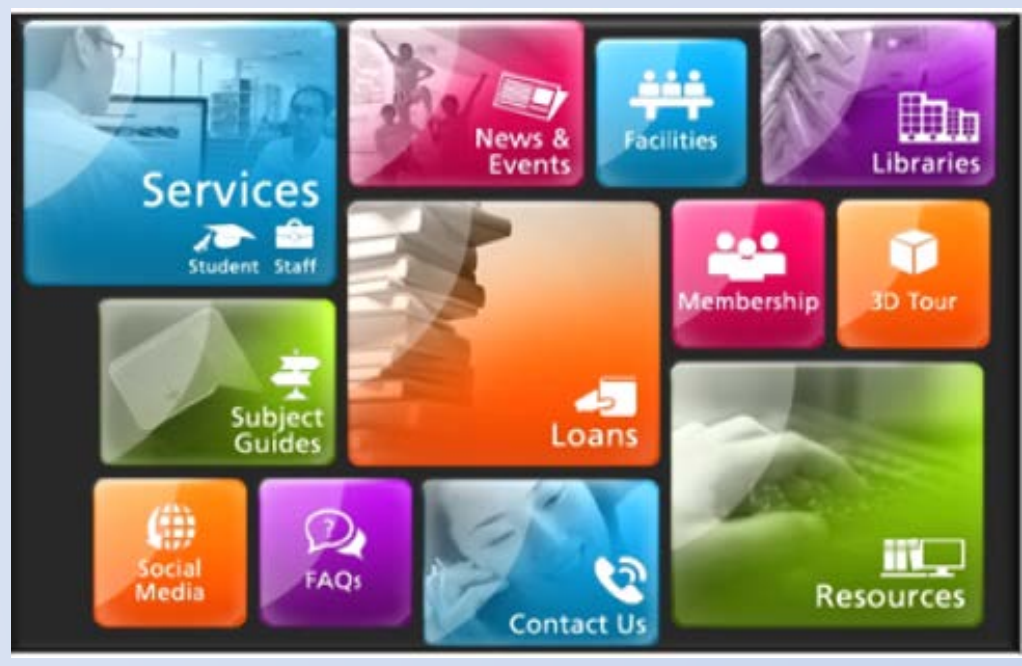

### **[Library Interactive Guide](http://lib-eguide.nus.edu.sg/books.php)**

## APA Citation Style

Libraries » LibGuides » Citation Styles

Citation Styles Tags: acs, ama, apa, asa, chicago, citation style, harvard, ieee, legal style, mla, popular, turabian

Automatically generate citations from databases and catalogues. Use citation builders to create citations. citation cyles.

Last Updated: Jul 26, 2013 : URL: http://libquides.nus.edu.sg/citation : 凸 Print Guide : 图RSS Updates : 図 Email

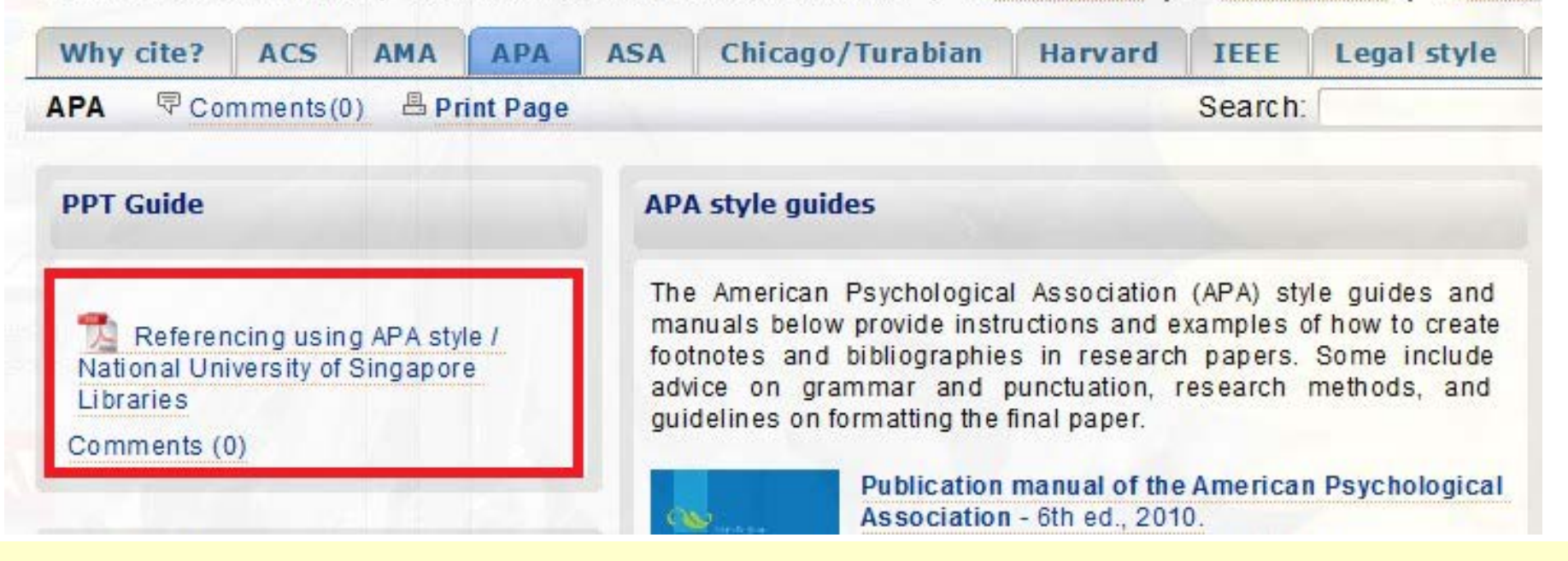

### **For more info:<http://libguides.nus.edu.sg/APA>**

# Appropriate Use

- Resources are for your research and study, Use them responsibly
- No excessive photocopying or downloading
- **Copyright violations may have serious** consequences

Photocopying and Printing: **10%** or **1 chapter** of book **1 article** in a journal issue

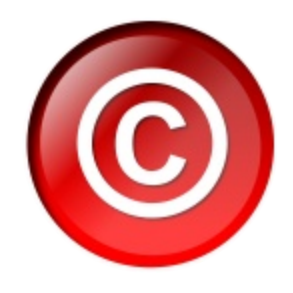

# Getting Help

- **Phone:** 6516-2027
- **Email:** [clbmc@nus.edu.sg](mailto:clbmc@nus.edu.sg) (Mercedes Cheong)

[clbonghk@nus.edu.sg](mailto:clbonghk@nus.edu.sg) (Ong Hong Kiat)

- **Walk in:** Information Desk (CL, level 5)
- **Others:** [FAQs](http://libfaq.nus.edu.sg/)

[Library Instruction Online \(LION\)](http://libguides.nus.edu.sg/content.php?pid=165681&sid=1397417)

[Psychology Subject Guide](http://libguides.nus.edu.sg/psychology)

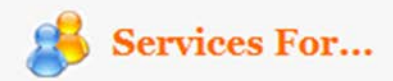

- Undergraduates
- Honours Students
- · Graduate Students
- Academic/Executive/ **Professional Staff**

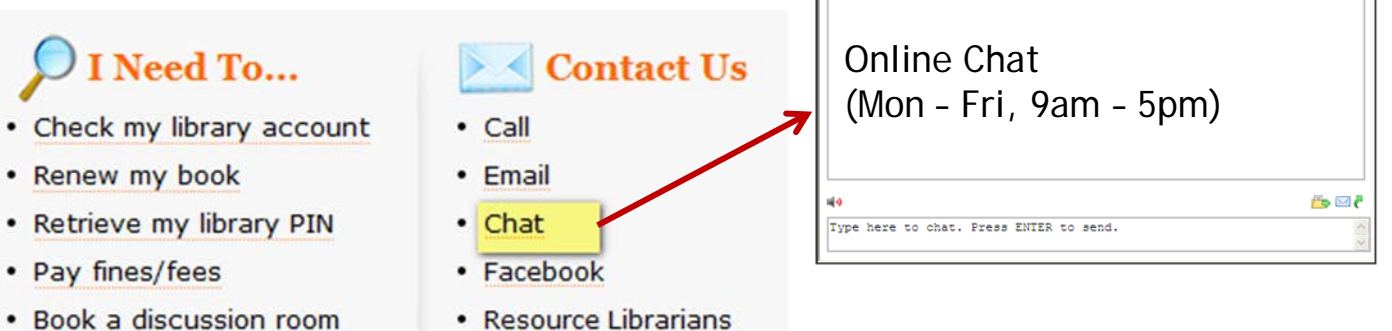

Chat with Librarian

## Thank you!

Please complete the E-Survey for your tutorial session:

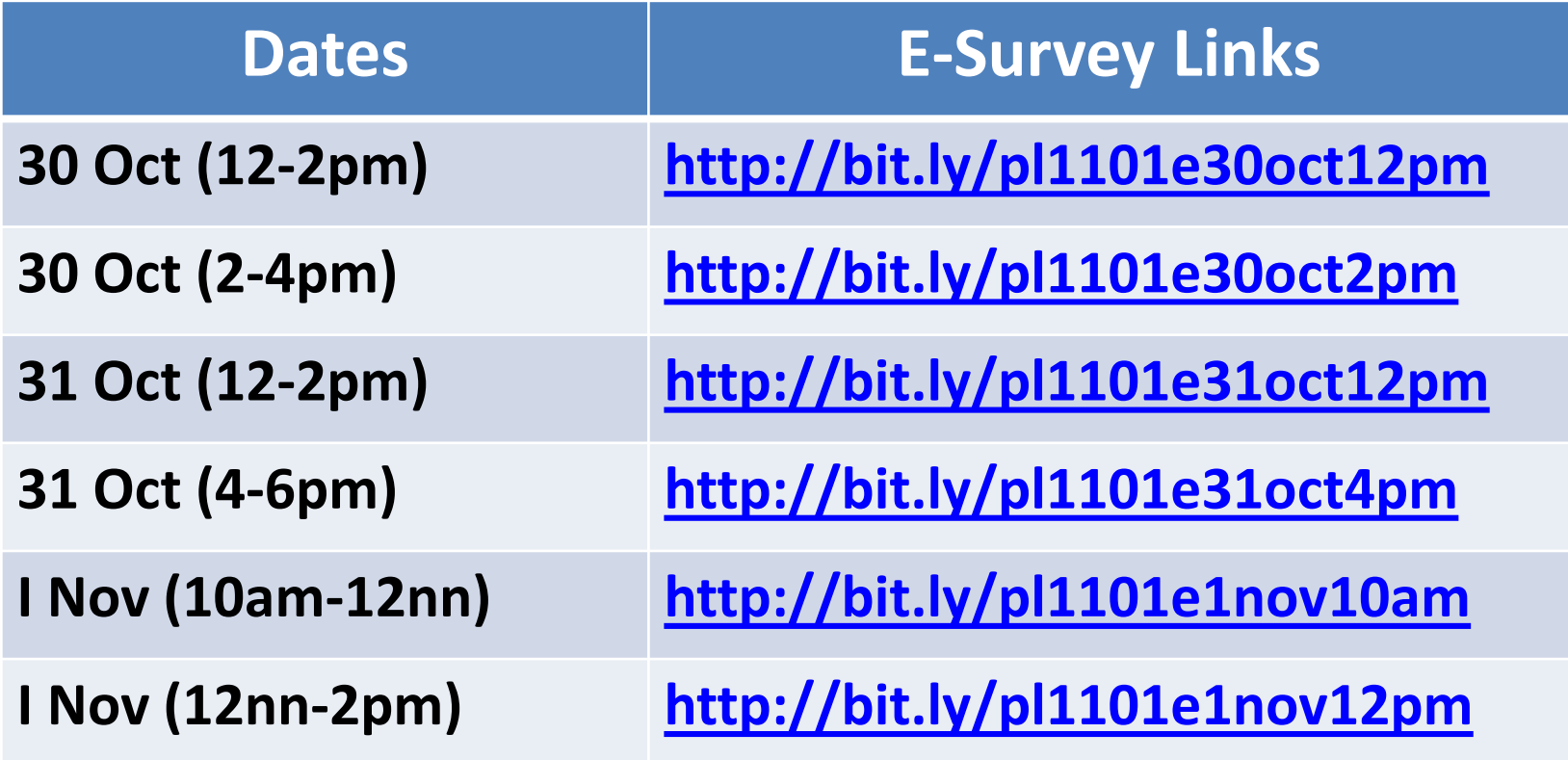